Министерство образования и молодежной политики Свердловской области государственное автономное профессиональное образовательное учреждение Свердловской области «Уральский радиотехнический колледж им. А.С. Попова»

**УТВЕРЖДАЮ** Директор колледжа **Н.Т.Бурганов** ecra 20 do r.

## ПРОГРАММА ГОСУДАРСТВЕННОЙ ИТОГОВОЙ АТТЕСТАЦИИ

выпускников, освоивших

основную профессиональную образовательную программу

### специальности СПО

09.02.03 Программирование в компью ерных системах

базовой подготовки

Екатеринбург, 2020

#### Рассмотрена на педагогическом совете

Протокол от « $31$ » авидения 2020г.

## Представители работодателя:

 $\underline{\begin{array}{ccc} \lambda\odot\mathcal{H}\omega_1\text{-}\mathcal{U}\rho\text{-}\mathcal{U}\omega\mathfrak{e} & \mathcal{U}\kappa\mathcal{U}\omega\mathcal{H}\rho\text{-}\mathcal{M}\rho\mathcal{U}\rho\mathcal{U}\omega\omega\mathcal{U}\omega\mathcal{U} & \mathcal{E}\cdot\mathcal{B}\cdot\mathcal{S}\omega\omega\mathcal{H}\rho\mathcal{O}\mathcal{W}\omega\mathfrak{e} \\ \mathcal{M}\text{-}\mathcal{M}\text{-}\mathcal{M}\text{-}\mathcal{M}\text{-}\mathcal{M}\text{-}\mathcal{M}\text{-}\mathcal{M}\text$ 

(место работы)

(занимаемая должность)

(инициалы, фамилия)

Согласовано:

Заместитель директора / А.А. Пятышкин по учебной работе

## **Содержание**

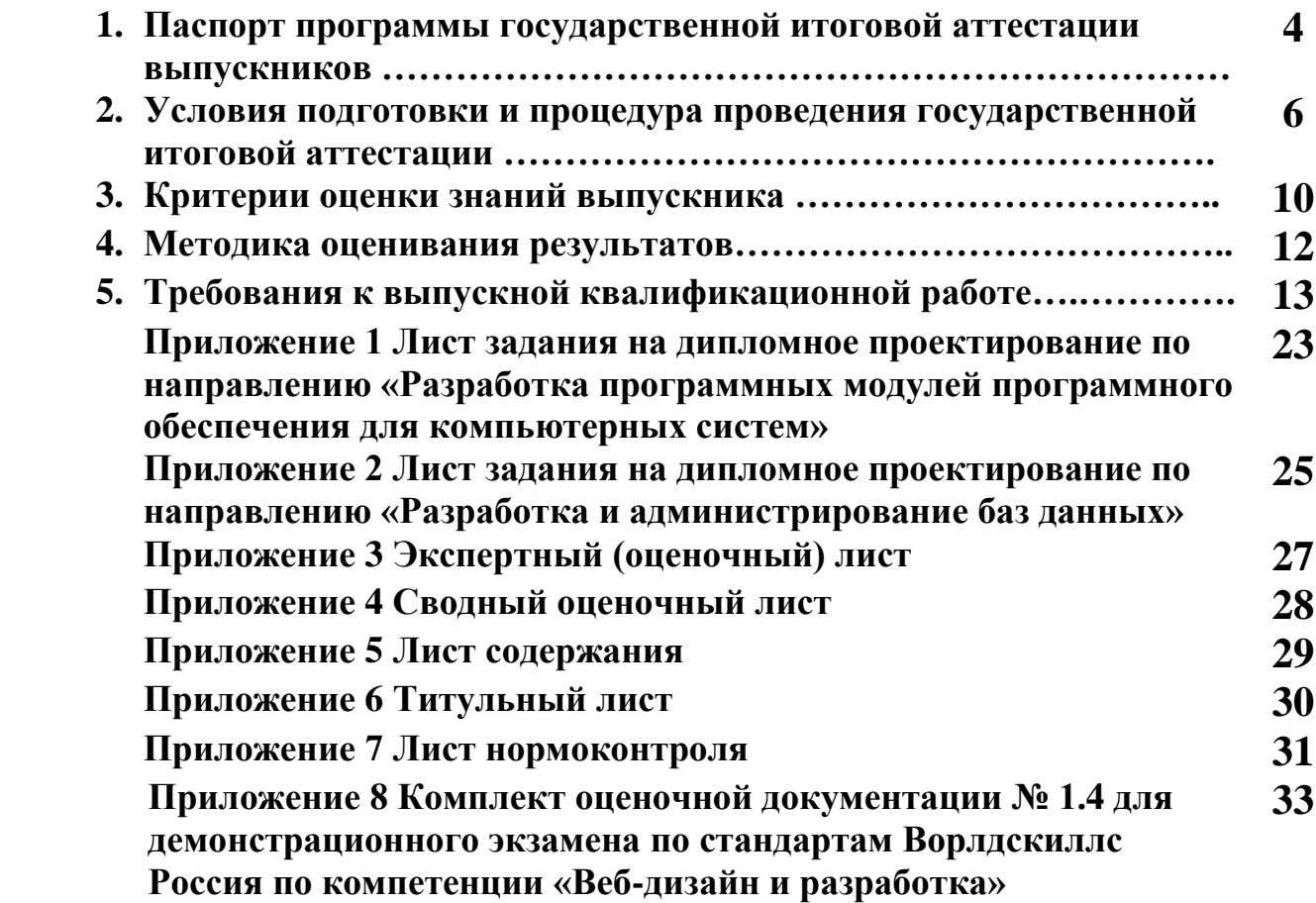

## **I. ПАСПОРТ ПРОГРАММЫ ГОСУДАРСТВЕННОЙ ИТОГОВОЙ АТТЕСТАЦИИ ВЫПУСКНИКОВ**

## **1.1. Результаты освоения программы подготовки специалистов среднего звена**

#### **специальности, подлежащие проверке**

#### **1.1.1. Виды профессиональной деятельности**

Результатом освоения основной профессиональной образовательной программы специальности является готовность выпускника к выполнению следующих видов профессиональной деятельности:

Разработка программных модулей программного обеспечения для компьютерных систем.

Разработка и администрирование баз данных.

#### **1.1.2. Профессиональные и общие компетенции**

В результате освоения основной профессиональной образовательной программы специальности у выпускников должны быть сформированы следующие компетенции:

ОК 1. Понимать сущность и социальную значимость своей будущей профессии, проявлять к ней устойчивый интерес.

ОК 2. Организовывать собственную деятельность, выбирать типовые методы и способы выполнения профессиональных задач, оценивать их эффективность и качество.

ОК 3. Принимать решения в стандартных и нестандартных ситуациях и нести за них ответственность.

ОК 4. Осуществлять поиск и использование информации, необходимой для эффективного выполнения профессиональных задач, профессионального и личностного развития.

ОК 5. Использовать информационно-коммуникационные технологии в профессиональной деятельности.

ОК 6. Работать в коллективе и в команде, эффективно общаться с коллегами, руководством, потребителями.

ОК 7. Брать на себя ответственность за работу членов команды (подчиненных), за результат выполнения заданий.

ОК 8. Самостоятельно определять задачи профессионального и личностного развития, заниматься самообразованием, осознанно планировать повышение квалификации.

ОК 9. Ориентироваться в условиях частой смены технологий в профессиональной деятельности.

**Разработка программных модулей программного обеспечения для компьютерных систем.**

ПК 1.1. Выполнять разработку спецификаций отдельных компонент.

ПК 1.2. Осуществлять разработку кода программного продукта на основе готовых спецификаций на уровне модуля.

ПК 1.3. Выполнять отладку программных модулей с использованием специализированных программных средств.

ПК 1.4. Выполнять тестирование программных модулей.

ПК 1.5. Осуществлять оптимизацию программного кода модуля.

ПК 1.6. Разрабатывать компоненты проектной и технической документации с использованием графических языков спецификаций.

### **Разработка и администрирование баз данных.**

ПК 2.1. Разрабатывать объекты базы данных.

ПК 2.2. Реализовывать базу данных в конкретной системе управления базами данных (СУБД).

ПК 2.3. Решать вопросы администрирования базы данных.

ПК 2.4. Реализовывать методы и технологии защиты информации в базах данных.

#### **1.2. Виды и формы государственной итоговой аттестации**

После освоения обучающимися основной профессиональной образовательной программы специальности проводится государственная итоговая аттестация в виде:

1. Защиты выпускной квалификационной работы в форме дипломного проекта.

2. Защиты выпускной квалификационной работы в форме демонстрационного экзамена по стандартам Ворлдскиллс Россия по компетенции «Веб-дизайн и разработка»

**1.3. Объемы времени и сроки, запланированные для подготовки и прохождения государственной итоговой аттестации**

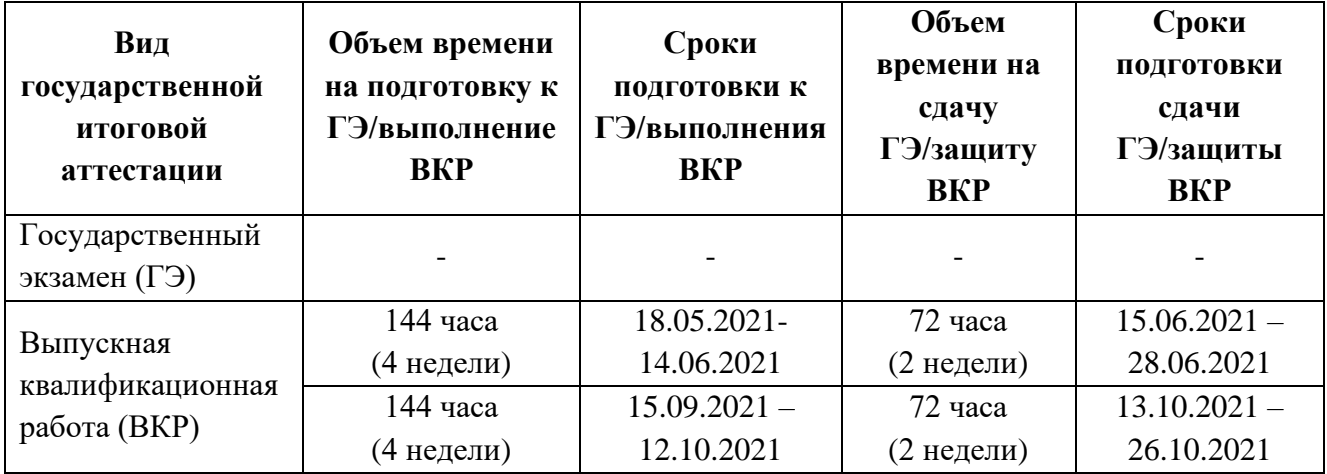

## **II. УСЛОВИЯ ПОДГОТОВКИ И ПРОЦЕДУРА ПРОВЕДЕНИЯ ГОСУДАРСТВЕННОЙ ИТОГОВОЙ АТТЕСТАЦИИ**

2.1 Для проведения ГИА назначается Государственная экзаменационная комиссия (далее ГЭК). Численность ГЭК не может быть меньше 5 человек при защите ВКР в форме дипломного проекта; и не менее 4 человек при защите ВКР в форме демонстрационного экзамена. Председателем ГЭК должен быть представитель работодателя, не являющийся работником образовательной организации. В составе комиссии, если защита ВКР проходит в форме демонстрационного экзамена, также обязательно включается эксперт, владеющий знанием стандартов WSI/WSR (эксперт WI/WSR).

2.2 Регламент проведения ГИА доводится заведующими отделениями до сведения выпускников и членов государственных экзаменационных комиссий не позднее, чем за месяц до ее начала.

2.3 В период подготовки к ГИА для выпускников проводятся консультации.

2.4 Перед началом ГИА заведующие отделениями составляют расписание ГИА, которое согласуется с заведующим учебной частью, заместителем директора по учебной работе и утверждается директором колледжа не позднее, чем за три недели до начала ГИА, и доводят его до сведения выпускников и членов ГЭК не позднее, чем за две недели до начала ГИА.

2.5 К государственной итоговой аттестации допускается выпускник, не имеющий академической задолженности и в полном объеме выполнивший учебный план.

2.6 Решение о допуске к ГИА принимает директор колледжа, на основании предложений заведующего отделением и/или председателя выпускающей ЦМК, что закрепляется в соответствующем приказе.

К защите выпускной квалификационной работы в форме дипломного проекта допускается выпускник:

− полностью выполнивший ВКР в соответствии с требованиями задания и программы ГИА (в том числе, при наличии на титульном листе, чертежах или иных документах (если предусмотрено) подписей руководителя ВКР, консультантов, нормоконтролера, рецензента);

− получивший письменный отзыв руководителя о ВКР;

− получивший письменную рецензию о ВКР.

К защите выпускной квалификационной работы в форме демонстрационного экзамена допускается выпускник завершивший полный курс обучения по основной образовательной программе по специальности и успешно прошедший практику и все промежуточные аттестационные испытания

2.7 Решение о допуске к защите ВКР принимает заведующий отделением колледжа, при условии соблюдения оснований допуска. Решение отражается на титульном листе ВКР при выполнении её в форме дипломного проекта.

2.8 Защита ВКР выпускников проводится в специально подготовленном помещении.

2.9 Выпускникам и лицам, привлекаемым к государственной итоговой аттестации, во время проведения защит ВКР запрещается иметь при себе и использовать средства связи.

2.10 Выпускник, при условии его допуска, обязан прийти на заседание ГЭК во время и место, определенное утвержденным расписанием и графиком, определяющим очередность защит ВКР.

2.11 Защита выпускных квалификационных работ в виде дипломного проекта (за исключением работ по закрытой тематике) проводятся на открытых заседаниях государственной экзаменационной комиссии с участием не менее двух третей ее состава.

2.12 Процедура защиты выпускных квалификационных работ в виде дипломного проекта устанавливается председателем государственной экзаменационной комиссии по согласованию с членами комиссии и, как правило, включает:

− объявление защиты с указанием фамилии, имени, отчества выпускника и темы ВКР;

- − доклад выпускника 10-15 минут;
- − чтение отзыва руководителя и рецензии;
- − вопросы рецензента и ответы выпускника;
- − вопросы членов комиссии и ответы выпускника.

Может быть предусмотрено выступление руководителя выпускной квалификационной работы, а также рецензента, если он присутствует на заседании государственной экзаменационной комиссии.

В своей работе государственная экзаменационная комиссия используют экспертные (оценочные) листы, необходимые для оценивания выпускников в процессе ГИА.

Заседания ГЭК протоколируются. Решение ГЭК оформляется протоколом, который подписывается председателем ГЭК (в случае отсутствия председателя – его заместителем) и секретарем ГЭК.

2.13 Процедура проведения демонстрационного экзамена (ДЭ): демонстрационный экзамен проводится на базе Сертифицированного центра квалификаций. По прибытию в день ДЭ на площадку обучающийся должен предъявить студенческий билет или документ, удостоверяющий его личность, санитарную книжку с допуском к работе на производстве.

ДЭ проводится в несколько этапов:

- проверка и настройка оборудования экспертами;

- инструктаж по охране труда и технике безопасности обучающихся на площадке проведения ДЭ;

- выполнение обучающимися заданий;

-заседание экспертной группы, подведение итогов и оглашение результатов.

В случае опоздания обучающегося к началу ДЭ по уважительной причине он допускается к выполнению заданий, но время на выполнение заданий не добавляется.

В случае поломки оборудования и его замены (не по вине обучающегося) обучающемуся предоставляется дополнительное время.

Выполнение задания оценивается в соответствии с процедурами оценки чемпионатов WSR по соответствующей компетенции.

Комиссия состоит из минимум трех экспертов.

Подведение итогов предусматривает:

решение экзаменационной комиссии об успешном освоении компетенции, которое принимается на основании критериев оценки.

На итоговую оценку результатов ДЭ, в том числе влияет соблюдение студентом требований ОТ и ТБ;

заполнение членами комиссии ведомости оценок;

занесение результатов в информационную систему Competition Information Sistem  $(a$ алее — CIS);

- оформление протоколов, обобщение результатов ДЭ с указанием бального рейтинга студентов.

Дополнительные сроки для проведения ДЭ не предусматриваются. Лицам, не принявшим участие в ДЭ по уважительной причине, предоставляется возможность выполнить практическую часть ВКР в полном объеме и защитить её в сроки, установленные календарным графиком для прохождения ГИА или в срок, не позднее четырех месяцев после подачи заявления о прохождении ГИА.

Решения государственных экзаменационных комиссий принимаются на закрытых заседаниях простым большинством голосов членов комиссии, участвующих в заседании, при обязательном присутствии председателя комиссии или его заместителя. При равном числе голосов голос председательствующего на заседании ГЭК является решающим. Особое мнение членов государственной экзаменационной комиссии отражается в протоколе.

Результаты государственной итоговой аттестации, определяются оценками «отлично», «хорошо», «удовлетворительно», «неудовлетворительно» и объявляются в день проведения испытаний после оформления в установленном порядке протоколов заседаний

государственных экзаменационных комиссий. Экспертные (оценочные) листы сохраняются в течение четырех рабочих дней после окончания работы ГЭК, после чего уничтожаются.

Решение государственной экзаменационной комиссии о присвоении квалификации выпускникам, прошедшим государственную итоговую аттестацию, и выдаче соответствующего документа об образовании объявляется приказом директора колледжа.

## **III. КРИТЕРИИ ОЦЕНКИ ЗНАНИЙ ВЫПУСКНИКА**

Для объективной оценки уровня и качества подготовки выпускников используются следующие показатели оценки:

- Актуальность выбранной темы четко обоснована

- Исследование предметной области проведено в полном объеме

– Выбор состава технических и программных средств обоснован

- Разработанный программный продукт полностью удовлетворяет требованиям, заявленным в техническом задании на дипломное проектирование

- Представленное приложение отлажено, при демонстрации работы не возникает ошибок

- Содержание пояснительной записки отражает методику и процесс тестирования приложения

- Процесс проектирования приложения четко изложен в тексте пояснительной записки

- Пояснительная записка к ВКР представлена в полном объеме и соответствует техническому заданию на дипломное проектирование

- Цели и задачи дипломного проектирования сформулированы четко

- В ходе выступления использованы презентационные и/или графические материалы, сопровождающие и дополняющие доклад

– Владение материалом по теме дипломного проекта глубокое

- Итоги выполнения дипломного проекта сформулированы четко

– Ответы на вопросы рецензента даны верно, в полном объеме

– Ответы на вопросы членов ГЭК даны верно, в полном объеме

Каждый показатель оценки выполнения и защиты выпускником ВКР оценивается по пятибалльной шкале с точностью до 1 балла исходя из следующих критериев оценки:

5 баллов - показатель полностью проявляется;

4 балла - показатель частично проявляется, но имеются замечания, не снижающие качество ВКР;

3 балла - показатель частично проявляется, но имеются замечания, снижающие качество ВКР:

2 балла - показатель не проявляется.

Для объективной оценки уровня и качества подготовки выпускников при защите ВКР в форме демонстрационного экзамена используются критерии оценки соответствующие заданию национального чемпионата Worldskills по компетенции «Веб-дизайн и разработка». Результаты ДЭ обучающихся, полученные ими количества баллов (балльный рейтинг), определяется на заседании ГЭК в рабочем порядке после распечатки итоговой ведомости из программы CIS.

Максимальное количество баллов, которое можно получить за выполнение задания демонстрационного экзамена, принимается за 44 балла.

Перевод баллов в оценку осуществляется в соответствии с таблицей:

 $<$ 3 баллов – 2

3-6 баллов – 3

7-19 баллов – 4

20-44 баллов – 5

Шкала перевода баллов в оценку может быть скорректирована на заседании ГЭК, после получения, в соответствии с пунктом 87 Методики организации и проведения демонстрационного экзамена по стандартам Ворлдскиллс Россия, утвержденной Решением Рабочей группы по вопросам разработки оценочных материалов для проведения демонстрационного экзамена по стандартам Ворлдскиллс Россия по образовательным программам среднего профессионального образования от 24.12.2020 г №Пр-24.12.2020-1, исходя из особенностей варианта задания демонстрационного экзамена и схемы оценки.

## **IV. МЕТОДИКА ОЦЕНИВАНИЯ РЕЗУЛЬТАТОВ**

В ходе работы ГЭК, если обучающиеся выполняют ВКР в форме дипломного проекта, члены ГЭК заполняют экспертные (оценочные) листы (Приложение2).

По окончании защиты ВКР, каждый член ГЭК подводит итоги выполнения и защиты ВКР каждым выпускником, путем вычисления среднего арифметического оценок, выставленных выпускнику по каждому показателю, указанному в экспертном (оценочном) листе, с точностью до 1 балла.

Для определения итоговой оценки выполнения и защиты выпускником ВКР заполняется сводный оценочный лист (Приложение 3), в котором указываются:

- − оценки членов ГЭК, указанные в экспертных (оценочных) листах;
- − оценка рецензента, указанная в рецензии;
- − оценка руководителя, указанная в отзыве руководителя.

Итоговая оценка выполнения и защиты ВКР («отлично», «хорошо», «удовлетворительно» и «неудовлетворительно») определяется как среднее арифметическое оценок представителей ГЭК, рецензента и руководителя, с точностью до 1 балла. При получении спорной оценки решающее значение имеет оценка председателя ГЭК.

В ходе работы ГЭК, если обучающиеся выполняют ВКР в форме демонстрационного экзамена, члены ГЭК используют Комплект оценочной документации 1.4 для демонстрационного экзамена по стандартам Ворлдскиллс Россия по компетенции «Веб-дизайн и разработка» (Приложение 8).

## **V. ТРЕБОВАНИЯ К ВЫПУСКНОЙ КВАЛИФИКАЦИОННОЙ РАБОТЕ**

#### **5.1. Тематика выпускных квалификационных работ**

Основным критерием выбора тематики дипломного проекта является его актуальность. В соответствии с заданием дипломный проект должен отражать новейшие достижения в области разработки программного обеспечения и техники, сочетать в себе проектные, исследовательские, а при необходимости технологические и конструкторские вопросы, а также экономические аспекты и аспекты охраны труда (в соответствии заданием).

Тематика ДП характеризуется следующими основными направлениями:

**1) Разработка программных модулей программного обеспечения для компьютерных систем.** ДП такого направления предполагают: выполнение разработки спецификаций отдельных компонент; осуществление разработки кода программного продукта на основе готовых спецификаций на уровне модуля; выполнение отладки программных модулей с использованием специализированных программных средств; выполнение тестирования программных модулей; осуществление оптимизации программного кода модуля; разработку компонентов проектной и технической документации с использованием графических языков спецификаций. Лист задания на дипломное проектирование по данному направлению приведён в Приложении1.

**2) Разработка и администрирование баз данных.** ДП такого направления предполагают: разработку объектов баз данных; реализацию базы данных в конкретной СУБД; решение вопросов администрирования баз данных; реализацию методов и технологий защиты информации в базах данных. Лист задания на дипломное проектирование по данному направлению приведён в Приложении2.

Возможно выполнение комплексных ДП несколькими выпускниками. При этом каждому из них должно быть определено конкретное задание, имеющее самостоятельное значение.

#### **Примерный перечень тем ДП по выделенным направлениям**

**Темы ДП по разработке программных модулей программного обеспечения для компьютерных систем:**

- 1) Разработка драйвера видеокарты.
- 2) Разработка тестовых проверок видеокарты.

#### **Темы ДП по разработке и администрированию баз данных:**

- 1) АИС Фитнес клуб «ООО «Phineast».
- 2) АИС учета проката спортинвентаря «ООО «Inventory».

## **5.2. Требования к структуре, объему и оформлению пояснительной записки к выпускной квалификационной работе**

ДП включает: пояснительную записку, рекомендуемый объем ПЗ не менее 50 листов в электронном варианте (без учета приложения); графическую часть, содержащую от 3 и более листов формата А1 или А2 (в зависимости от темы и согласно задания на ДП) и готовый программный продукт.

Пояснительная записка (ПЗ) должна в краткой и четкой форме раскрывать методы проектирования программного продукта, содержать описание CASE-методов, описание проведенных экспериментов, последовательность разработки программного продукта, анализ результатов проектирования и разработки программного продукта, технико-экономическое сравнение рассматриваемых вариантов и выводы по ним. Текст должен сопровождаться иллюстрациями (графиками, эскизами, схемами и т. п.).

#### **Общие требования к пояснительной записке:**

− четкость и логическая последовательность изложения материалов;

− убедительность аргументации;

− краткость и точность формулировок, исключающих возможность неоднозначного толкования;

− конкретность изложения результатов выполненной работы;

− обоснованность выводов, рекомендаций и предложений.

#### **Требования к структурным элементам ПЗ**

#### **1) Титульный лист**

Титульный лист является первым листом отчета о работе дипломника и служит источником информации для поиска документа (Приложение 6).

#### **2) Техническое задание (ТЗ).**

В каждой работе должна быть разработана тема в соответствии с заданием. Формулировка темы выпускной квалификационной работы в заданиях (ТЗ) должна соответствовать ее формулировке приказу об утверждении тем ДП. После утверждения задания (ТЗ) вносить в него изменения и дополнения не разрешается. Листы задания на дипломное проектирование зависят от тематики и представлены в Приложении 1, Приложении 2.

#### **3) Содержание ПЗ**

Содержание должно отражать все материалы, представляемые к защите работы. Слово «СОДЕРЖАНИЕ» записывают в виде заголовка, с левой стороны текста с отступом прописными (большими) буквами.

Содержание включает введение, наименование всех разделов и подразделов (можно включать подпункты, если они имеют наименование), заключение, список использованных источников, перечень и наименование приложений и указывает номера листов (страниц), на которых они начинаются.

Пример выполнения содержания ПЗ приведен в Приложении 5.

#### **4) Введение**

Введение ПЗ должно содержать оценку современного состояния решаемой проблемы, основание и исходные данные для разработки программного продукта, сведения о планируемом уровне разработки. Во введении должны быть показаны актуальность и новизна темы, сформулированы основные цели и задачи ДП.

#### **5) Основная часть**

Содержание основной части проекта должно отвечать заданию (ТЗ) и требованиям, изложенных в методических указаниях. При разработке темы следует использовать действующие стандарты и технические условия.

Основная часть ПЗ должна полностью отражать все представленные этапы работы ДП.

#### **6) Заключение**

Заключение должно включать в себя выводы о результатах выполненной работы; оценку технико-экономической эффективности или иных положительных результатов работы; предложения по использованию результатов работы на предприятиях.

#### **7) Список использованных источников**

Список должен содержать сведения об источниках, использованных при выполнении ДП. Список помещают в конце основного текста, перед приложениями.

#### **8) Приложение**

В приложения рекомендуется включать материалы, связанные с выполнением ДП, которые по каким-либо причинам не могут быть включены в основную часть.

В приложения могут быть включены:

- 1) материалы, дополняющие ПЗ;
- 2) таблицы вспомогательных цифровых данных;
- 3) технологическая документация;
- 4) иллюстрации вспомогательного характера;
- 5) акты внедрения результатов работы и др.

**9) Лист нормоконтроля.** Целью проведения нормоконтроля является установление степени соответствия внутреннего документа (пояснительной записки к выпускной квалификационной работе) требованиям регламентирующих документов (критериям). Результат (Лист нормоконтроля) - заключение о соответствии /или несоответствии представленного документа критериям контроля (Приложение 7).

#### **Основные требования к оформлению ПЗ:**

− ПЗ распечатывается на бумаге формата А4 (210х298 мм.);

− работа должна быть сброшюрована (переплетена);

− объем дипломной работы (без приложений) – не менее 50 станиц;

− гарнитура шрифта Times New Roman, размер шрифта – 14 пт. (если объем текста 50 страниц и более – 12 пт.), для формул – 16, для таблиц – 10, 12 или 14;

− межстрочный интервал – 1,5;

− листы ПЗ оформляются в рамке и должны иметь поля: левое – не менее 30 мм, правое – не менее 15 мм, верхнее и нижнее – не менее 20 мм;

− абзацы в тексте начинаются отступом, равным 15 мм;

− расстояние между заголовком и текстом три интервала, расстояние между подзаголовком и текстом два интервала;

заголовки структурных элементов ПЗ (содержание, введение, список использованных источников, приложение) и разделов основной части следует начинать с нового листа и располагать с левой стороны с отступом равным 15 мм без точки в конце прописными буквами;

переносы слов в заголовках и подзаголовках не допускаются;

в конце заголовка (подзаголовка), вынесенного в отдельную строку точку не ставят. Если заголовок состоит из двух самостоятельных предложений. Между ними ставят точку, а в конце точку опускают. Если такой заголовок не умещается в одну строку, его разбивают так, чтобы точка попадала внутрь строки, а не заканчивала ее.

заголовки и подзаголовки не следует подчеркивать, а также выделять другим цветом;

− содержание основной части дипломного проекта можно разбивать (если это необходимо) на разделы, подразделы;

− каждый раздел (кроме пунктов и подпунктов) начинать с нового листа;

− использовать единство условных обозначений;

ссылки (после цитаты, изложения чьей-либо точки зрения) указывать в квадратных скобках № источника в списке литературы, № страницы, например: [4, 175 с.];

− использовать минимум сокращений (только общепринятых);

рисунки выполнять на белой бумаге любым способом, в том числе с помощью компьютера или представлять в отсканированном варианте;

− опечатки, описки и графические неточности допускается исправлять подчисткой или закрашиванием белой краской и нанесением на том же месте исправленного текста черными чернилами или тушью рукописным способом;

нумерация листов ПЗ ДП производится арабскими цифрами, титульный лист включается в общую нумерацию, но номер на титульном листе не ставится;

все приложения включают в общую нумерацию листов, нумерация должна быть сквозная;

− на все приложения дать ссылки в основном тексте документа;

− приложения расположить в порядке ссылок на них в тексте документа;

− приложение должно иметь заголовок, который записывают под словом «Приложение» с правой стороны арабской цифры отдельной строкой;

− допускается оформлять приложения на листах формата А3, А2, А1, А4х3, А4х4.

#### **Изложение текста документов**

Полное наименование проекта на титульном листе, в основной надписи и при первом упоминании в тексте документа должно быть одинаковым с наименованием его в основном конструкторском документе. В последующем тексте допускается употреблять сокращенное название проекта.

Наименования, проводимые в тексте документа и на иллюстрациях, должны быть одинаковыми.

Текст ПЗ ДП следует писать от третьего лица прошедшего времени. Текст документа должен быть кратким, четким и не допускать различных толкований; технически и стилистически грамотным.

Не допускается дословное воспроизведение текста из литературных источников, не рекомендуется обширное описание общеизвестных материалов. Достаточно привести техническую характеристику и принципиальные особенности, имеющие значение для проекта. При повторном определении тех или иных параметров и величин допускается приводить лишь конечные результаты со ссылкой на методику их получения или сводить в таблицу. При изложении обязательных требований в тексте должны применятся слова «должен», «следует», «необходимо», «требуется», «чтобы», «разрешается только», «не допускается», «запрещается»,

«не следует». При изложении других положений следует применять слова «как правило», «допускается», «рекомендуется», «при необходимости», «может быть», «в случае» и т.д. Слова «как правило» означают, что данное требование является преобладающим, а отступление от него должно быть обосновано. Слово «допускается» означает, что данное решение применяется в виде исключения как вынужденное. Слово «рекомендуется» означает, что данное решение является одним из лучших, но оно не обязательно. В документах должны применяться научнотехнические термины, обозначения и определения, установленные соответствующими стандартами, а при их отсутствии - общепринятые в научно-технической литературе.

#### В тексте документа не допускается:

применять обороты разговорной речи, техницизма, профессионализма;

применять для одного и того же понятия синонимы, а также иностранные слова и термины при наличии их в русском языке;

применять сокращения слов, кроме установленных правилами русской орфографии, в соответствии с государственными стандартами;

сокращать обозначения единиц физических величин, если они употребляются без цифр, за исключением единиц физических величин в головках и боковиках таблиц и в расшифровках буквенных обозначений, входящих в формулы и рисунки.

#### За исключением формул, таблиц и рисунков, не допускается:

применять математический знак минус (-) перед отрицательными значениями  $\equiv$ величин (следует писать слово «минус»);

применять знак «Ф» для обозначения диаметра (следует писать слово «диаметр»);

применять без числовых значений математические знаки, а также знаки №  $(HOMep)$ , %  $(IIPOIIETH)$ ;

применять индексы стандартов и других документов без регистрационного номера.

#### Сокращения

При многократном упоминании устойчивых словосочетаний в тексте ДП следует использовать аббревиатуры или сокращения.

При первом упоминании должно быть приведено полное название с указанием в скобках сокращенного названия аббревиатуры, а при последующих упоминаниях следует употреблять сокращенное название. Расшифровку аббревиатур и сокращений, установленных стандартами (ГОСТ 2.316, ГОСТ 4.12) и правилами русской орфографии допускается не приводить, например: с. (страница), т.е. (то есть) и др.

#### **Перечисления и примечания**

Содержащиеся в тексте пункты или подпункты перечисления следует нумеровать арабскими цифрами по порядку или буквы русского алфавита далее ставится скобка, а запись производится с абзацного отступа, как показано в примере.

Примеры:

«…необходимо учитывать следующие правила:

- 1) …………………..;
- 2) ………………….;
- 3) ………………….»

«…необходимо учитывать следующие правила:

- a) ………………………………;
- б) …………………………………….

В пределах одного пункта или подпункта не допускается более одной группы перечисления.

Если необходимы пояснения или справочные данные к содержанию текста, таблиц или графического материала, то непосредственно после такого материала помещается примечание. Если примечание одно, то после слова «Примечание» ставится тире, а изложение текста примечания начинают с прописной буквы. Одно примечание не нумеруют. Несколько примечаний нумеруют по порядку арабскими цифрами, после цифры ставится точка, изложение текста начинается с заглавной буквы. Примечание к таблице помещают в конце таблицы над линией, обозначающей окончание таблицы, т. е. в самой таблице.

#### **Построение таблиц**

Для систематизации данных и установления взаимосвязи между ними, а также для наглядности и удобства сравнения показателей составляют таблицы. При составлении таблиц необходимо учитывать следующие правила:

1) в общем случае таблица должна иметь нумерованный заголовок, а при необходимости – тематический.

2) каждая таблица, приведенная в ПЗ ДП должна иметь содержательный заголовок (тематический заголовок), который помещают под словом «Таблица» с левой стороны с отступом;

3) название таблицы (тематический заголовок) должно отражать ее содержание, быть точным и кратким;

4) при переносе части таблицы на другие страницы над таблицей слева пишут «Продолжение таблицы №…» с указанием номера таблицы, но без ее названия. Если часть таблицы заканчивается, то над таблицей с право пишут «Окончание таблицы №…» с указанием номера и без названия таблицы;

5) таблицу в зависимости от ее размера, помещают под текстом, на всю ширину текста, в котором впервые дана ссылка на ее, или на следующей странице. Допускается помещать таблицу вдоль длинной стороны листа документа;

6) таблица может располагаться в приложении;

7) таблицы в приложении обозначают отдельной сквозной нумерацией арабскими цифрами, при ссылке в тексте указывают в круглых скобках обозначение приложения и номер таблицы. Слова «приложение» и «таблица» пишутся без сокращений;

8) заголовки граф и строк должны быть краткими, и указывать их следует в единственном числе; в конце заголовков и подзаголовков таблиц точки не ставят;

9) головка таблицы должна быть отделена линией от остальной части таблицы. Высота строк таблицы должна быть не менее 8 мм;

10) при делении таблицы на части допускается ее головку заменять соответственно номерами граф и строк. При этом нумеруют арабскими цифрами графы и строки.

11) цифры в графах таблиц проставляются так, чтобы разряды чисел во всей графе были расположены одни под другим. В одной графе необходимо соблюдать одинаковое количество знаков после запятой для всех величин.

#### **Построение графиков**

В тех случаях, когда важнее показать наглядно характер протекания процесса или его структуру, таблице следует предпочесть график или диаграмму. Графики и диаграммы представляют собой наиболее простой, удобный и понятный способ передачи информации. Они иногда могут заменить длинные объяснения или сложные чертежи и таблицы. При выполнении графиков оси координат следует вычерчивать сплошными утолщенными линиями, на концах которых стрелки не ставятся. Графики обычно снабжаются равномерной или логарифмической координатными сетками, соответствующими масштабности шкал по осям. Координатные сетки вычерчиваются тонкими линиями. Без сетки вычерчиваются графики не имеющие числовых значений по осям координат, например, графики, поясняющие только характер изменения процесса, функции и т.п. Оси координат таких графиков обычно вычерчивают тонкими линиями и заканчивают стрелками.

Если оси графика служат шкалой одновременно для двух или более величин, то числовые значения масштаба записываются либо за пределами рамки справа, либо проводят дополнительные шкалы.

Кривые графиков вычерчивают утолщенными, тонкими, штриховыми и другими линиями.

На графиках допускается размещать краткие поясняющие надписи.

#### **Оформление иллюстраций**

Иллюстрации должны быть выполнены в соответствии с требованиями стандартов ЕСКД. Иллюстрации (чертежи, графики, схемы, диаграммы, фотоснимки) следует располагать в ПЗ непосредственно после текста, в котором они упоминаются впервые, или на следующей странице. Допускается размещение иллюстраций в приложениях. Количество иллюстраций должно быть достаточным для пояснения излагаемого текста. Иллюстрации следует нумеровать арабскими цифрами сквозной нумерацией. Например: «Рисунок 1» (Слово «рисунок» следует писать без сокращения). Допускается и нумерация в пределах раздела. Например: «Рисунок 2.1» - рисунок один второго раздела.

При ссылках на иллюстрации следует писать: 1) «в соответствии с рисунком 1» - при сквозной нумерации; 2) «в соответствии с рисунком 2.1» - при нумерации в пределах раздела; 3) «в соответствии с рисунком 1 в приложении 2 – при расположении рисунка в приложении сквозной нумерации.

Иллюстрации при необходимости могут иметь наименование и пояснительные данные (подрисуночный текст). Слово «рисунок» и наименование помещают после пояснительных данных и располагают следующим образом: «Рисунок 1 - Структурная схема изделия».

#### **Ссылки**

В тексте документа приводят ссылки: 1) на данную работу; 2) на использованные источники.

При ссылках на данную работу указывают номер структурных частей текста, формул, таблиц, рисунков, чертежей и схем, выделенного круглыми скобками.

#### *Например:*

(Таблица 4), (Рисунок 1.7), (Приложение 6).

При ссылках на структурные части текста документа указывают номер разделов (со словом «раздел»), подразделов пунктов, подпунктов.

#### *Например:*

«…в соответствии с разделом 2», «…согласно 3.1», «…по 3.1.1».

При ссылке в тексте на использованные источники следует приводить порядковые номера по списку использованных источников, заключенные в квадратные скобки.

#### *Например:*

«…как указано в монографии [10], «…в работах [11,13]».

При необходимости указывают номер раздела или страницу.

#### **Сноски**

Если необходимо пояснить отдельные данные, приведенные в документе, то эти данные следует обозначать надстрочными знаками сноски. Сноски в тексте располагают с абзацного отступа в конце страницы, на которой они обозначены, и отделяют от текста короткой тонкой горизонтальной линией с левой стороны.

Знак сноски ставят непосредственно после того слова, числа, символа, предложения, к которому дается пояснение, и перед текстом пояснения.

Знак сноски выполняют арабскими цифрами со скобкой и помещают на уровне верхнего обреза шрифта.

*Например:*

«... печатающее устройство  $1$ )... ».

Нумерация сносок отдельная для каждой страницы.

Допускается вместо цифр выполнять сноски звездочками:\*. Применять более четырех звездочек не рекомендуют.

УТВЕРЖДАЮ Заместитель директора по учебной работе **ДА.А.** Пятышкин « »  $2021 r.$ 

## **ЗАДАНИЕ**

## на дипломное проектирование

Обучающемуся группы По - 424 специальности 09.02.03 «Программирование в компьютерных системах»

> (фамилия, имя, отчество) Тема дипломного проекта

### Требования к программному продукту

Специальные требования

ГАПОУ СО

УРТК им. А.С. Попова

Содержание пояснительной записки:

#### Введение

1. Постановка залачи

2. Системный проект

#### 3. Технический проект

полпись

Консультант

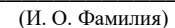

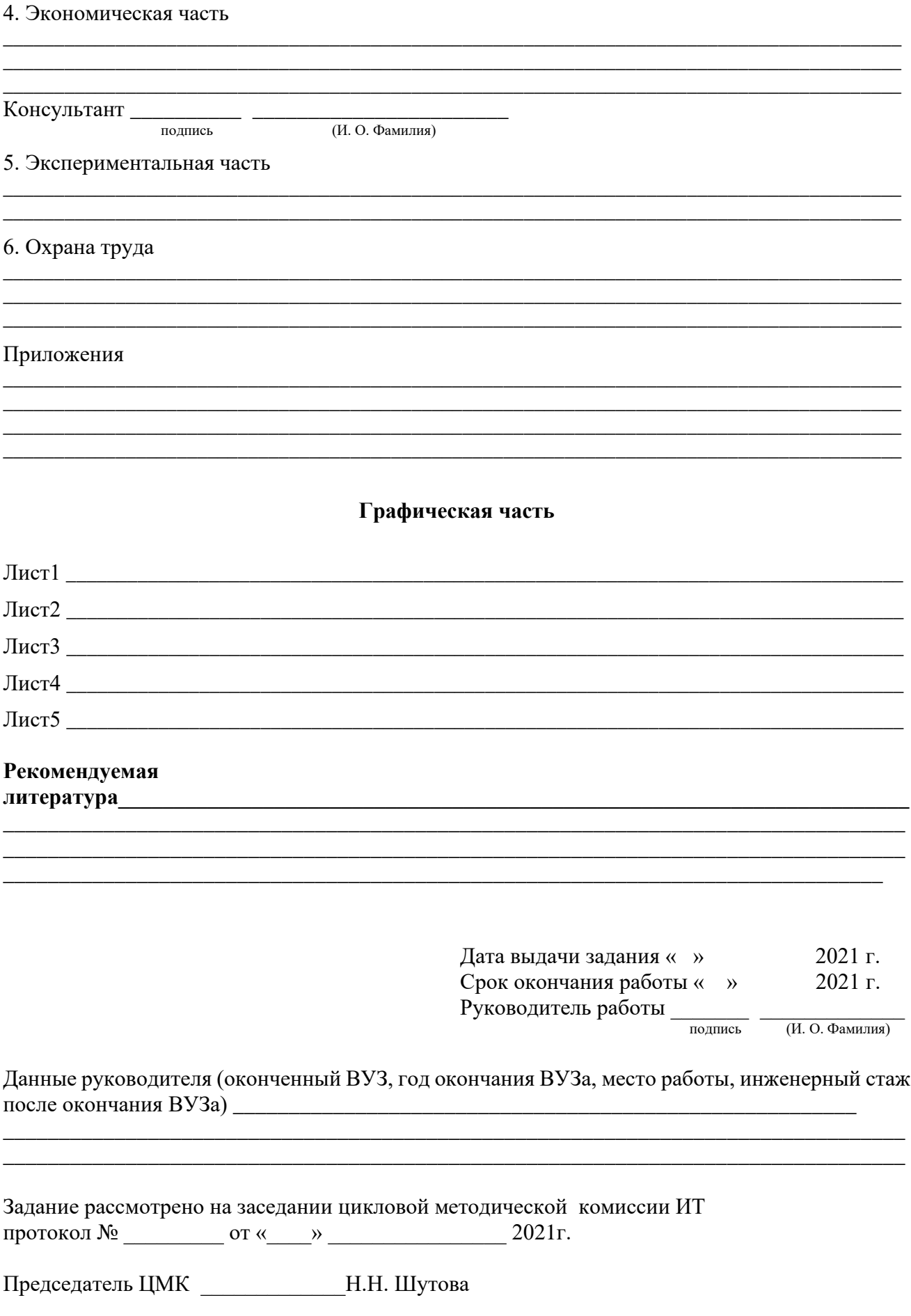

### ГАПОУ СО УРТК им. А.С. Попова

УТВЕРЖДАЮ Заместитель директора по учебной работе \_\_\_\_\_\_\_\_ А.А. Пятышкин «\_\_\_»\_\_\_\_\_\_\_\_\_\_\_\_\_2021 г.

## **ЗАДАНИЕ**

**на дипломное проектирование**

Обучающемуся группы По - 424 специальности 09.02.03 «Программирование в компьютерных системах»

#### \_\_\_\_\_\_\_\_\_\_\_\_\_\_\_\_\_\_\_\_\_\_\_\_\_\_\_\_\_\_\_\_\_\_\_\_\_\_\_\_\_\_\_\_\_\_\_\_\_\_\_\_\_\_\_\_\_\_\_\_\_\_\_\_\_\_\_\_\_\_\_\_\_\_\_\_\_\_\_\_\_ (фамилия, имя, отчество) **Тема дипломного проекта**

**\_\_\_\_\_\_\_\_\_\_\_\_\_\_\_\_\_\_\_\_\_\_\_\_\_\_\_\_\_\_\_\_\_\_\_\_\_\_\_\_\_\_\_\_\_\_\_\_\_\_\_\_\_\_\_\_\_\_\_\_\_\_\_\_\_\_\_\_\_\_\_\_\_\_\_\_\_\_\_\_\_ \_\_\_\_\_\_\_\_\_\_\_\_\_\_\_\_\_\_\_\_\_\_\_\_\_\_\_\_\_\_\_\_\_\_\_\_\_\_\_\_\_\_\_\_\_\_\_\_\_\_\_\_\_\_\_\_\_\_\_\_\_\_\_\_\_\_\_\_\_\_\_\_\_\_\_\_\_\_\_\_\_ \_\_\_\_\_\_\_\_\_\_\_\_\_\_\_\_\_\_\_\_\_\_\_\_\_\_\_\_\_\_\_\_\_\_\_\_\_\_\_\_\_\_\_\_\_\_\_\_\_\_\_\_\_\_\_\_\_\_\_\_\_\_\_\_\_\_\_\_\_\_\_\_\_\_\_\_\_\_\_\_\_**

#### **Исходные требования к программированию** \_\_\_\_\_\_\_\_\_\_\_\_\_\_\_\_\_\_\_\_\_\_\_\_\_\_\_\_\_\_\_\_\_\_\_\_\_\_\_\_\_\_\_\_\_\_\_\_\_\_\_\_\_\_\_\_\_\_\_\_\_\_\_\_\_\_\_\_\_\_\_\_\_\_\_\_\_\_\_\_\_\_\_\_\_\_\_\_

\_\_\_\_\_\_\_\_\_\_\_\_\_\_\_\_\_\_\_\_\_\_\_\_\_\_\_\_\_\_\_\_\_\_\_\_\_\_\_\_\_\_\_\_\_\_\_\_\_\_\_\_\_\_\_\_\_\_\_\_\_\_\_\_\_\_\_\_\_\_\_\_\_\_\_\_\_\_\_\_\_\_\_\_\_\_\_\_ \_\_\_\_\_\_\_\_\_\_\_\_\_\_\_\_\_\_\_\_\_\_\_\_\_\_\_\_\_\_\_\_\_\_\_\_\_\_\_\_\_\_\_\_\_\_\_\_\_\_\_\_\_\_\_\_\_\_\_\_\_\_\_\_\_\_\_\_\_\_\_\_\_\_\_\_\_\_\_\_\_\_\_\_\_\_\_\_ \_\_\_\_\_\_\_\_\_\_\_\_\_\_\_\_\_\_\_\_\_\_\_\_\_\_\_\_\_\_\_\_\_\_\_\_\_\_\_\_\_\_\_\_\_\_\_\_\_\_\_\_\_\_\_\_\_\_\_\_\_\_\_\_\_\_\_\_\_\_\_\_\_\_\_\_\_\_\_\_\_\_\_\_\_\_\_\_ \_\_\_\_\_\_\_\_\_\_\_\_\_\_\_\_\_\_\_\_\_\_\_\_\_\_\_\_\_\_\_\_\_\_\_\_\_\_\_\_\_\_\_\_\_\_\_\_\_\_\_\_\_\_\_\_\_\_\_\_\_\_\_\_\_\_\_\_\_\_\_\_\_\_\_\_\_\_\_\_\_\_\_\_\_\_\_\_

\_\_\_\_\_\_\_\_\_\_\_\_\_\_\_\_\_\_\_\_\_\_\_\_\_\_\_\_\_\_\_\_\_\_\_\_\_\_\_\_\_\_\_\_\_\_\_\_\_\_\_\_\_\_\_\_\_\_\_\_\_\_\_\_\_\_\_\_\_\_\_\_\_\_\_\_\_\_\_\_\_\_\_\_\_\_\_\_ \_\_\_\_\_\_\_\_\_\_\_\_\_\_\_\_\_\_\_\_\_\_\_\_\_\_\_\_\_\_\_\_\_\_\_\_\_\_\_\_\_\_\_\_\_\_\_\_\_\_\_\_\_\_\_\_\_\_\_\_\_\_\_\_\_\_\_\_\_\_\_\_\_\_\_\_\_\_\_\_\_\_\_\_\_\_\_\_ \_\_\_\_\_\_\_\_\_\_\_\_\_\_\_\_\_\_\_\_\_\_\_\_\_\_\_\_\_\_\_\_\_\_\_\_\_\_\_\_\_\_\_\_\_\_\_\_\_\_\_\_\_\_\_\_\_\_\_\_\_\_\_\_\_\_\_\_\_\_\_\_\_\_\_\_\_\_\_\_\_\_\_\_\_\_\_\_

Специальные требования

### **Содержание пояснительной записки:**

\_\_\_\_\_\_\_\_\_\_\_\_\_\_\_\_\_\_\_\_\_\_\_\_\_\_\_\_\_\_\_\_\_\_\_\_\_\_\_\_\_\_\_\_\_\_\_\_\_\_\_\_\_\_\_\_\_\_\_\_\_\_\_\_\_\_\_\_\_\_\_\_\_\_\_\_\_\_\_\_\_\_\_\_\_\_\_\_ \_\_\_\_\_\_\_\_\_\_\_\_\_\_\_\_\_\_\_\_\_\_\_\_\_\_\_\_\_\_\_\_\_\_\_\_\_\_\_\_\_\_\_\_\_\_\_\_\_\_\_\_\_\_\_\_\_\_\_\_\_\_\_\_\_\_\_\_\_\_\_\_\_\_\_\_\_\_\_\_\_\_\_\_\_\_\_\_

#### Введение

- 1 Постановка задачи
- 2 Системный проект
	- 2.1 Описание предметной области
	- 2.2 Описание данных
	- 2.3 Логическая структура базы данных

#### 3 Технический проект

- 3.1. Выбор состава технических и программных средств
- 3.2. Физическая структура программы
- 3.3. Физическая структура базы данных

Консультант **\_\_\_\_\_\_\_\_\_\_ \_\_\_\_\_\_\_\_\_\_\_\_\_\_\_\_\_\_\_\_\_\_\_**

подпись (И. О. Фамилия)

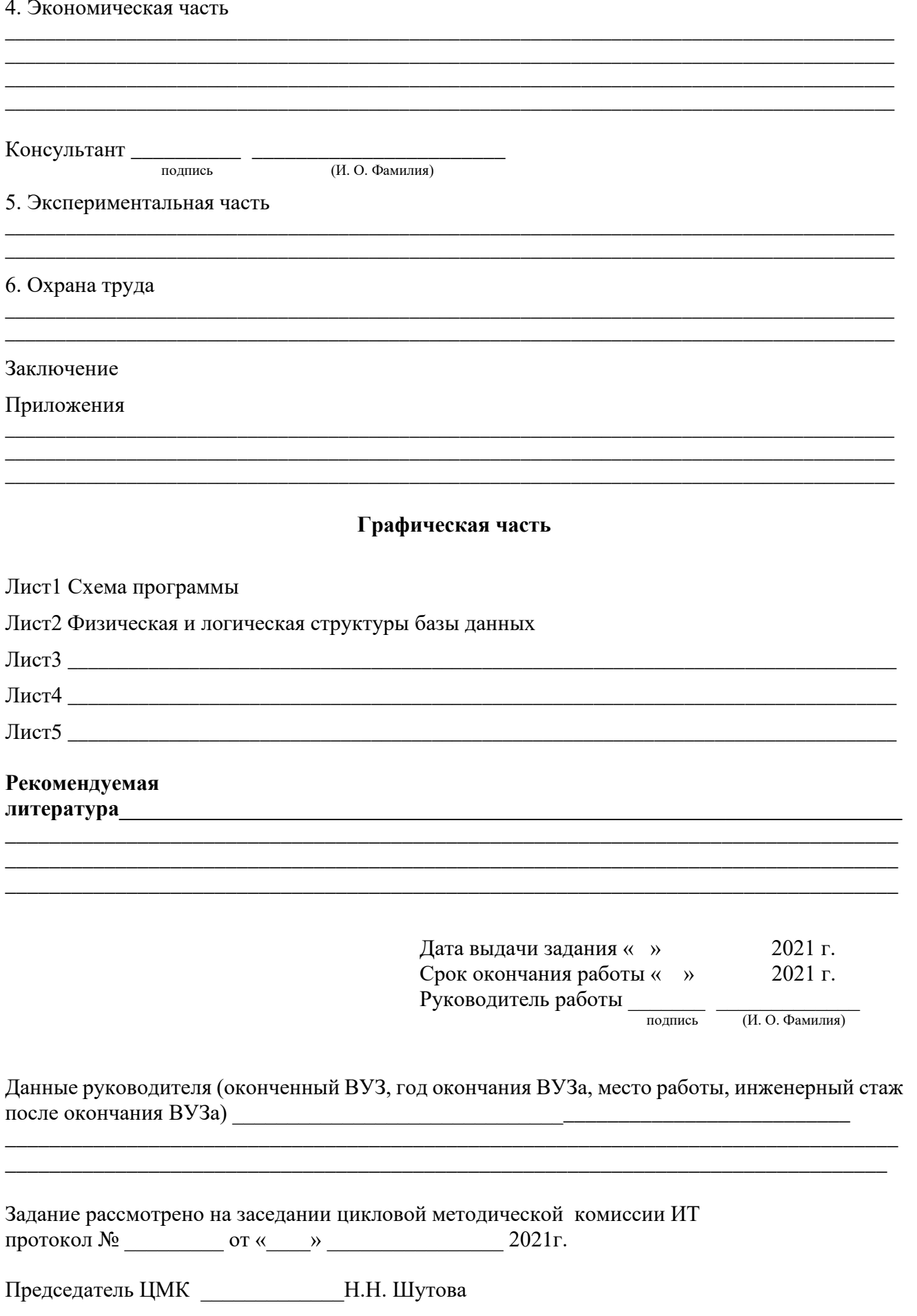

#### Уральский радиотехнический колледж им. А.С. Попова

## **ЭКСПЕРТНЫЙ (ОЦЕНОЧНЫЙ) ЛИСТ**

Ф.И.О. эксперта (члена ГЭК) и поддерживање и поддерживање и поддерживање и поддерживање и поддерживање и подде

Результаты аттестации выпускников, обучающихся на IV курсе в группе По- 424 по специальности СПО 09.02.03 Программирование в компьютерных системах

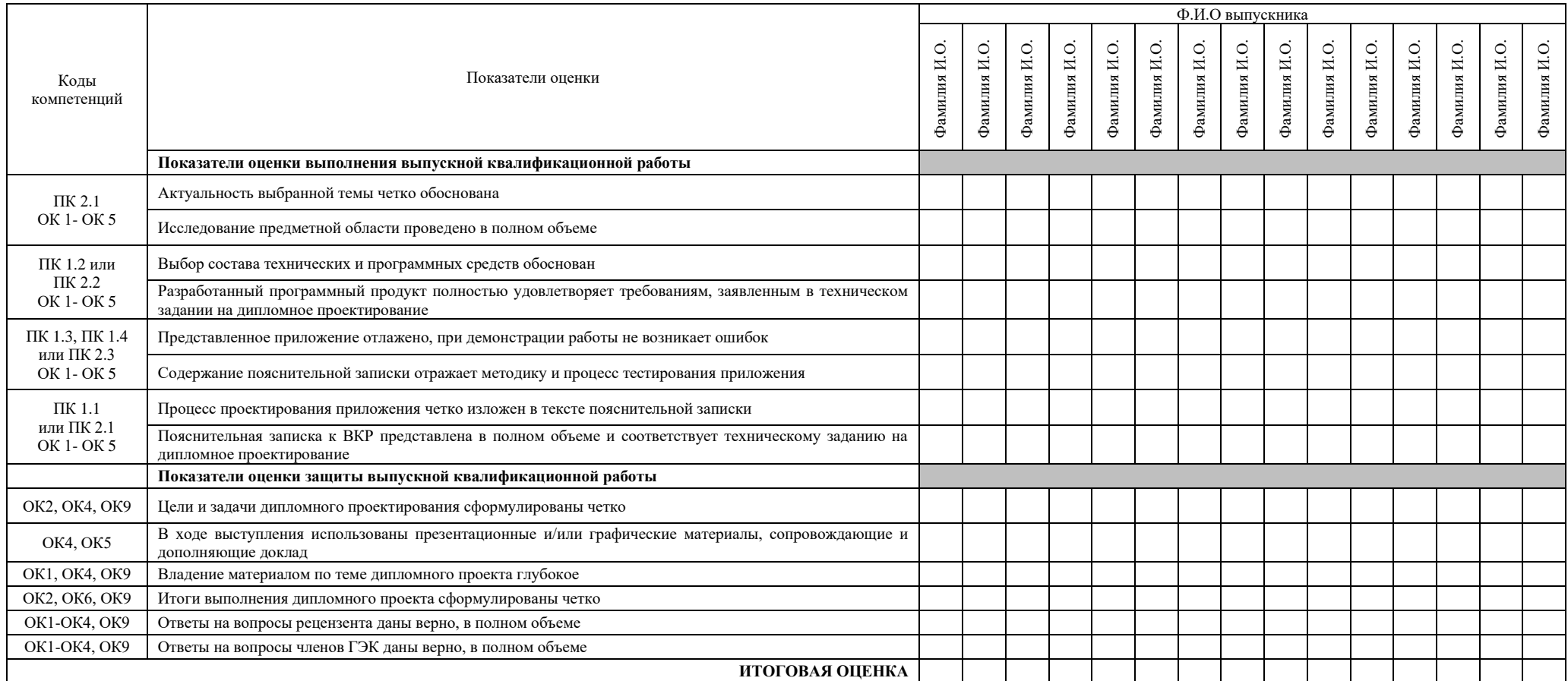

Каждый показатель оценки выполнения и защиты выпускником ВКР оценивается по пятибалльной шкале с точностью до 1 балла. Итоговая оценка определяется путем вычисления среднего арифметического оценок, выставленных выпускнику по каждому показателю, указанному в экспертном (оценочном) листе, с точностью до 1 балла.

5 баллов – показатель полностью проявляется; 4 балла – показатель частично проявляется, но имеются замечания, не снижающие качество ВКР; 3 балла – показатель частично проявляется, но имеются замечания, снижающие качество ВКР; 2 балла – показатель не проявляется

Дата « $\rightarrow$  20 г.

Подпись эксперта (члена ГЭК)

\_\_\_\_\_\_\_\_\_\_\_\_\_\_\_\_\_\_\_/ФИО, должность

Уральский радиотехнический колледж им. А.С. Попова

## **СВОДНЫЙ ОЦЕНОЧНЫЙ ЛИСТ**

результатов аттестации выпускников, обучающихся на **IV** курсе в группе **По-424** по специальности СПО **09.02.03 Программирование в компьютерных системах**

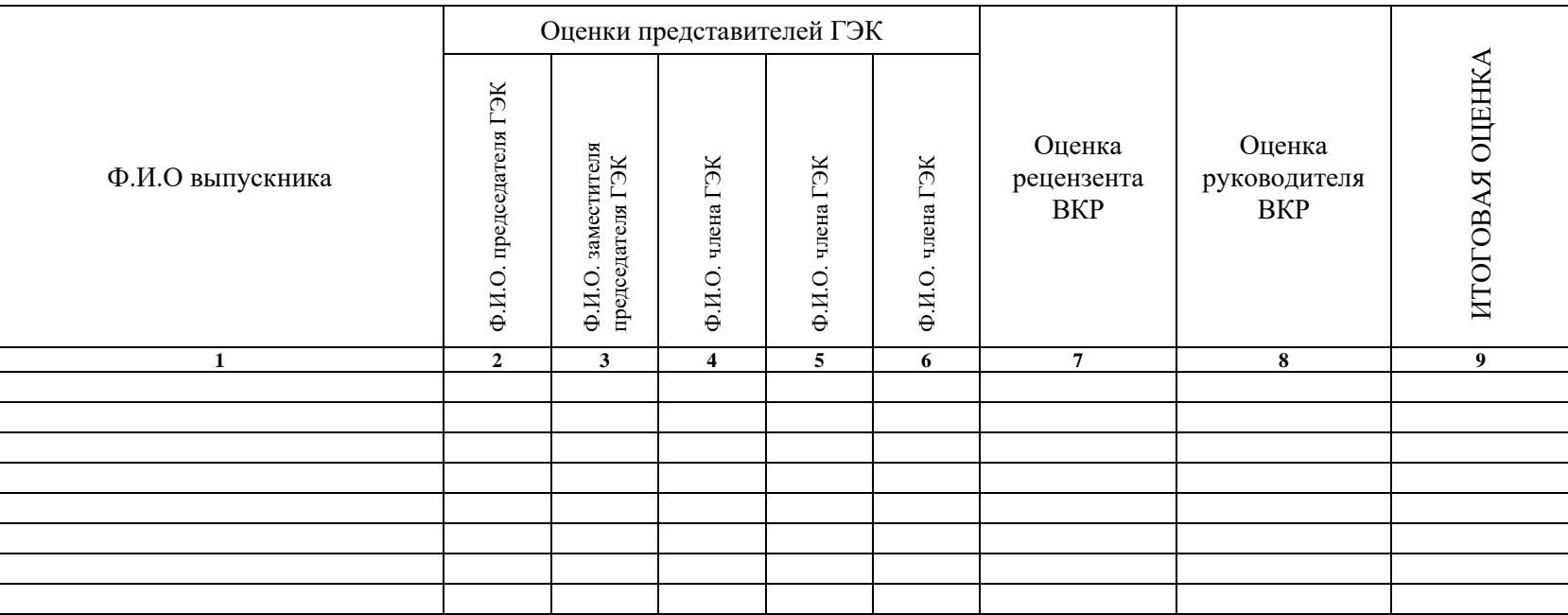

Подпись председателя ГЭК / ФИО, должность

Дата « $\longrightarrow$  20 г.

Все оценки выставляются по пятибалльной шкале. Итоговая оценка защиты ВКР определяется как среднее арифметическое оценок представителей ГЭК, рецензента и руководителя. При получении спорной оценки решающее значение имеет оценка председателя ГЭК.

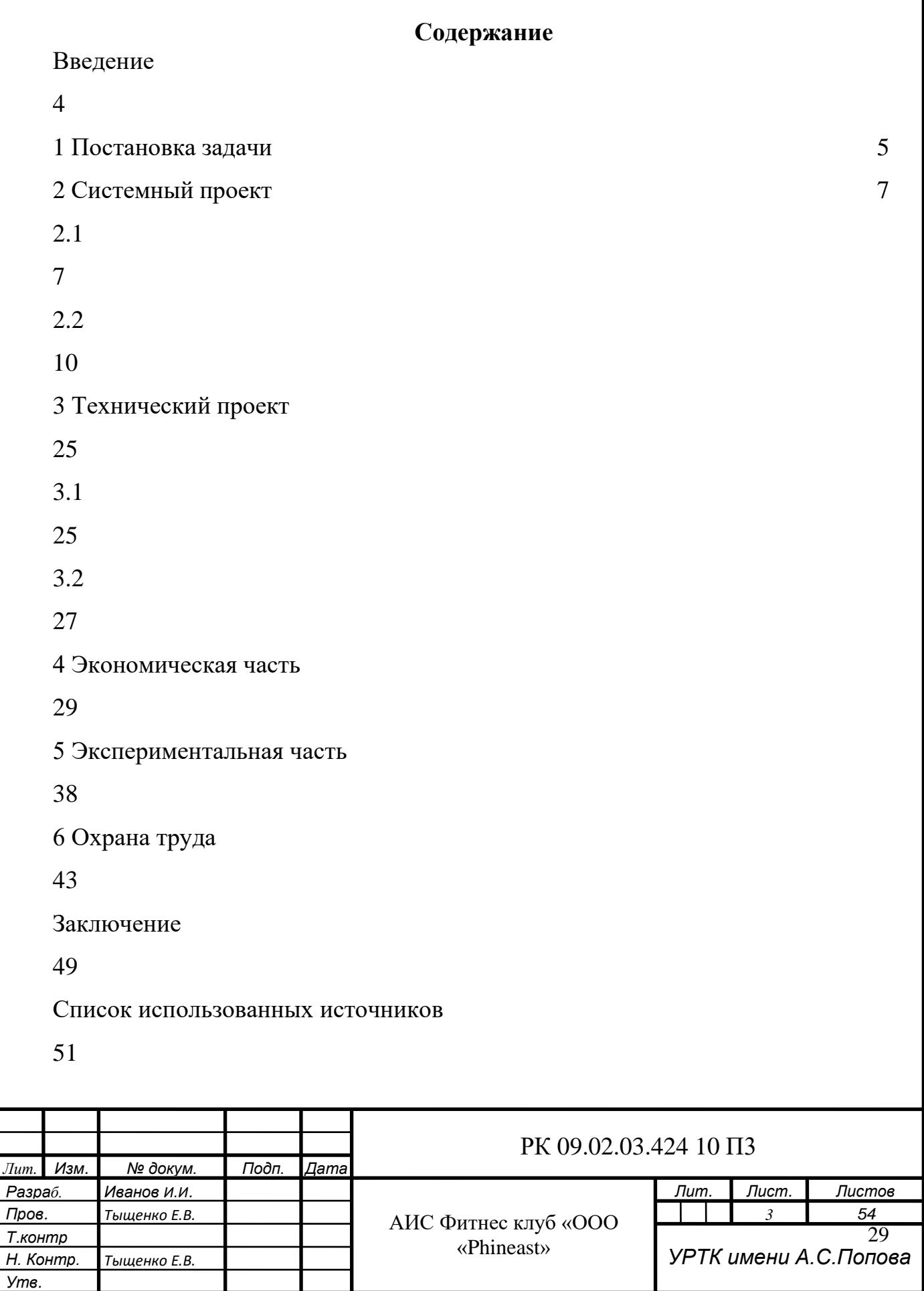

Министерство образования и молодежной политики Свердловской области государственное автономное профессиональное образовательное учреждение Свердловской области «Уральский радиотехнический колледж им. А.С. Попова»

## ДОПУСТИТЬ К ЗАЩИТЕ

Зав. отделением  $\_$  T.B. Фурс  $\frac{1}{2021}$  r.

## АИС Фитнес клуб «ООО «Phineast» Пояснительная записка к дипломному проекту РК 09.02.03.424 10 ПЗ

## Рецензент

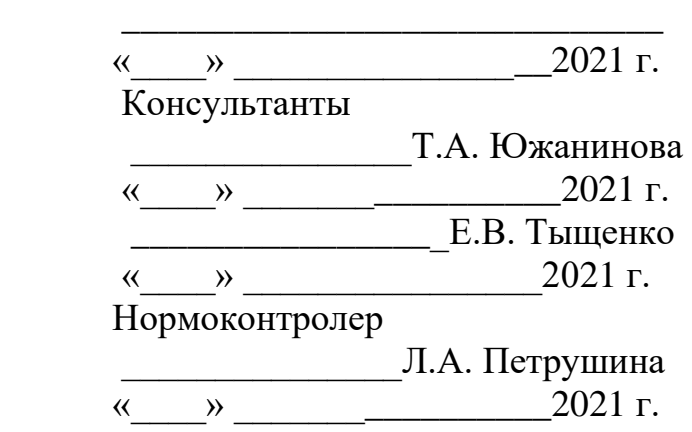

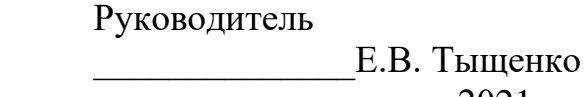

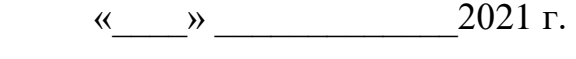

## Разработчик

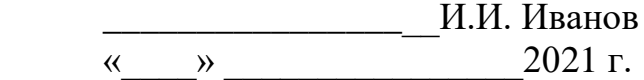

Уральский радиотехнический колледж им. А.С. Попова

# ЛИСТ НОРМОКОНТРОЛЯ

курсовой работы/проекта дипломной работы/проекта

Тема курсовой работы/проекта дипломной работы/проекта

#### Специальности 09.02.03 Программирование в компьютерных системах группы По-Обучающегося при политических политических политических политических политических политических политических 424

(фамилия, имя, отчество, группа)

### Анализ пояснительной записки к курсовой работе/проекту, дипломной работе/проекту на соответствие требованиям государственных стандартов

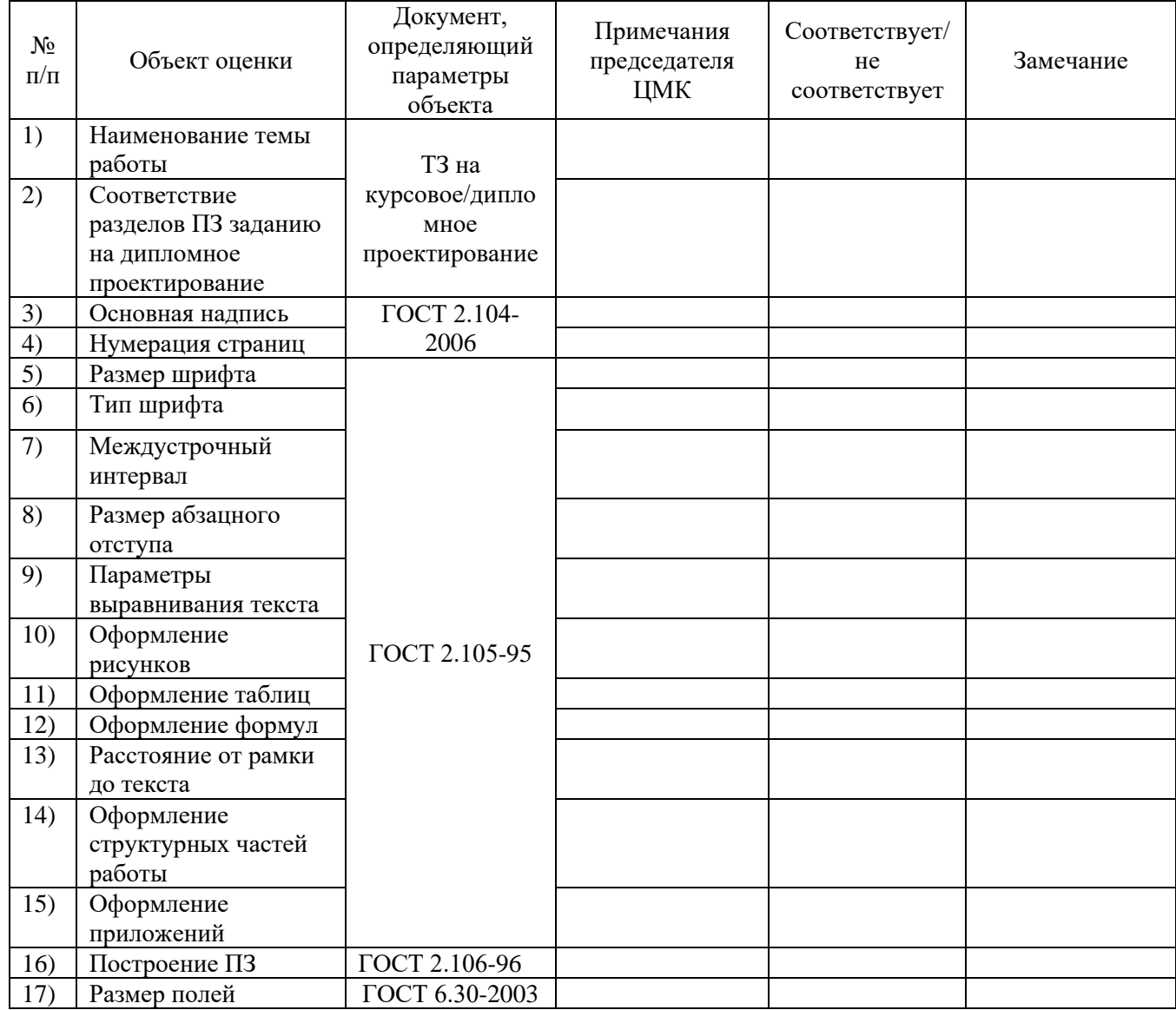

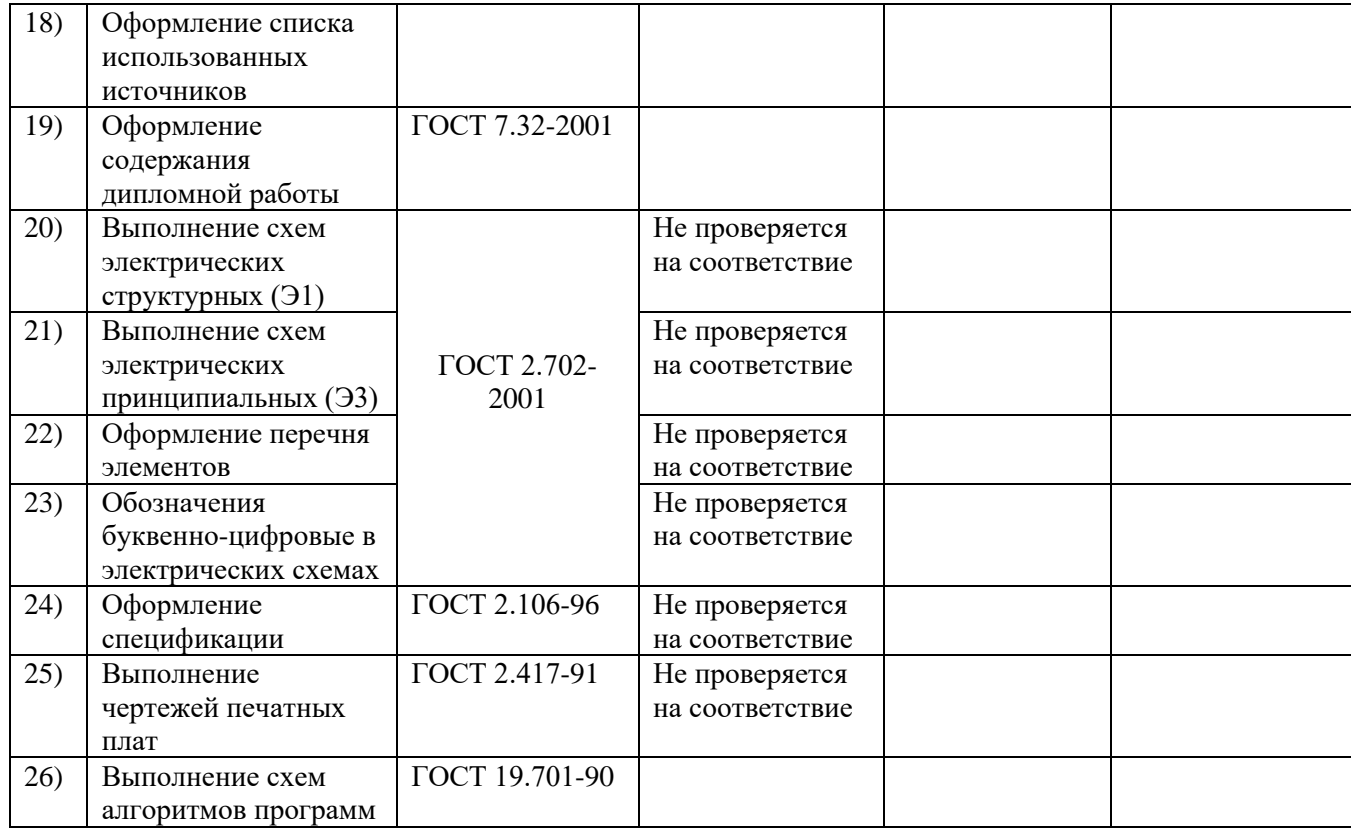

Нормоконтролер<br>ФИО

Подпись

 $\overline{\Phi}$ MO

Подпись

Приложение 8

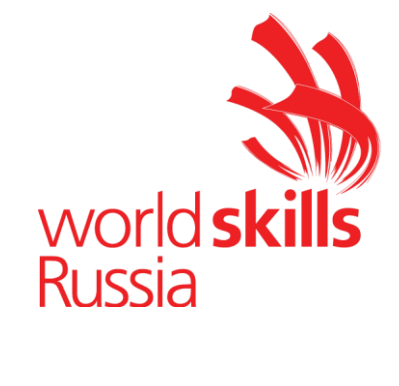

# **Комплект оценочной документации№ 1.4 для Демонстрационного экзамена по стандартам Ворлдскиллс Россия по компетенции № 17 «Веб дизайн и разработка»**

## **Паспорт комплекта оценочнойдокументации (КОД) № 1.4 покомпетенции№ 17 «Веб-дизайн и разработка»**

Комплект оценочной документации (КОД) № 1.4 разработан в целях организации и проведения демонстрационного экзамена по компетенции № 17 «Веб-дизайн и разработка» и рассчитан на выполнение заданий продолжительностью 5 часов.

КОД № 1.4 может быть рекомендован для оценки освоения основных профессиональных образовательных программ и их частей, дополнительных профессиональных программ и программ профессионального обучения, а также на соответствие уровням квалификации согласно Таблице (Приложение).

**1. Перечень знаний, умений, навыков в соответствии со Спецификацией стандарта компетенции № 17 «Веб-дизайн и разработка» (WorldSkills Standards Specifications, WSSS), проверяемый в рамках комплекта оценочной документации № 1.4 (Таблица 1).**

**Таблица 1.**

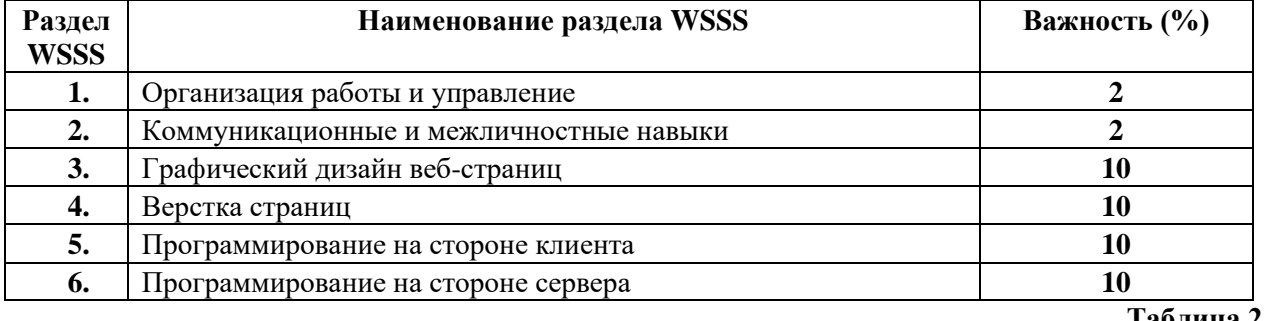

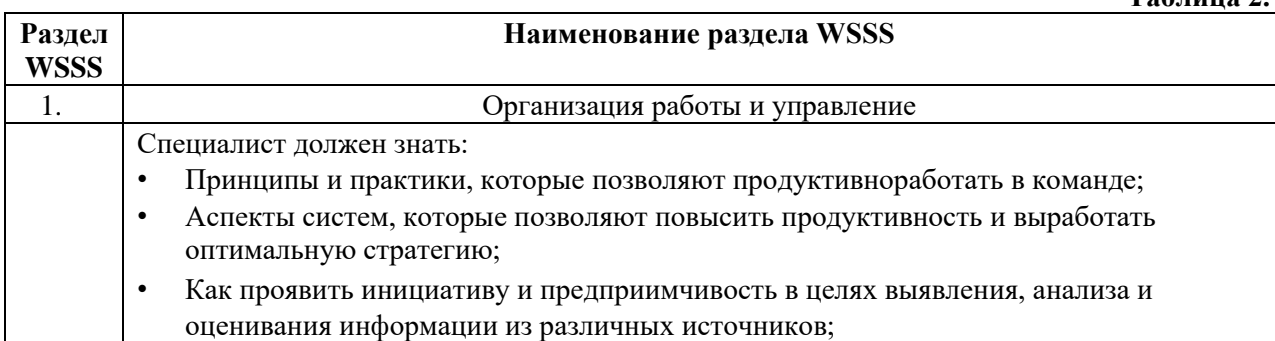

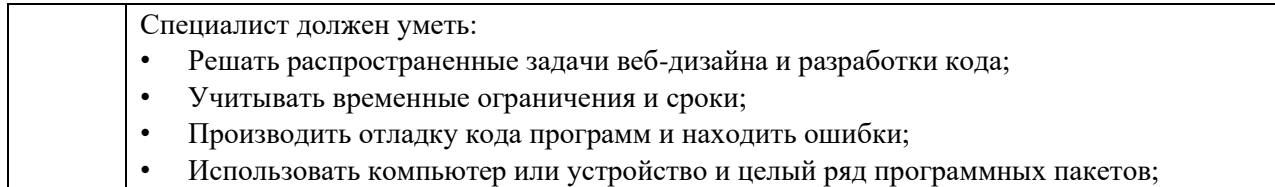

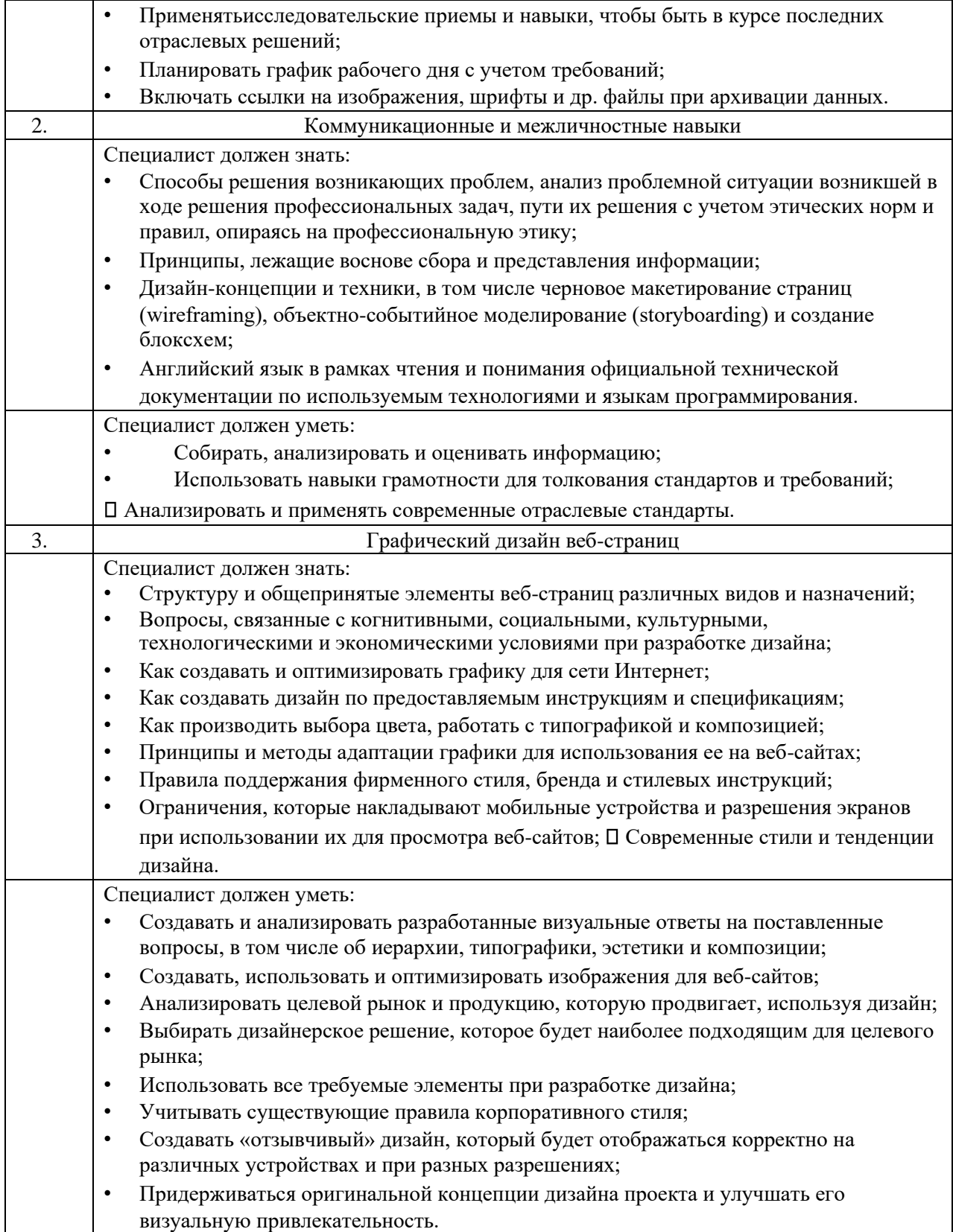

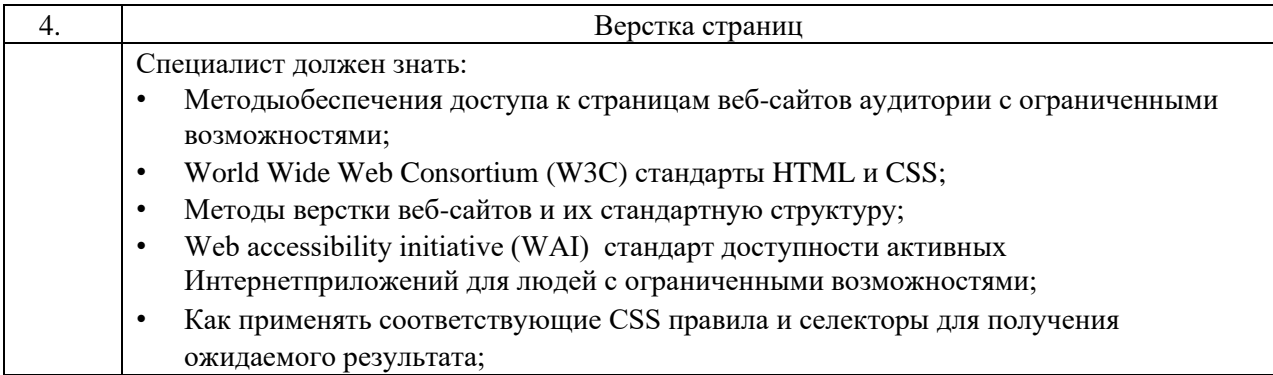

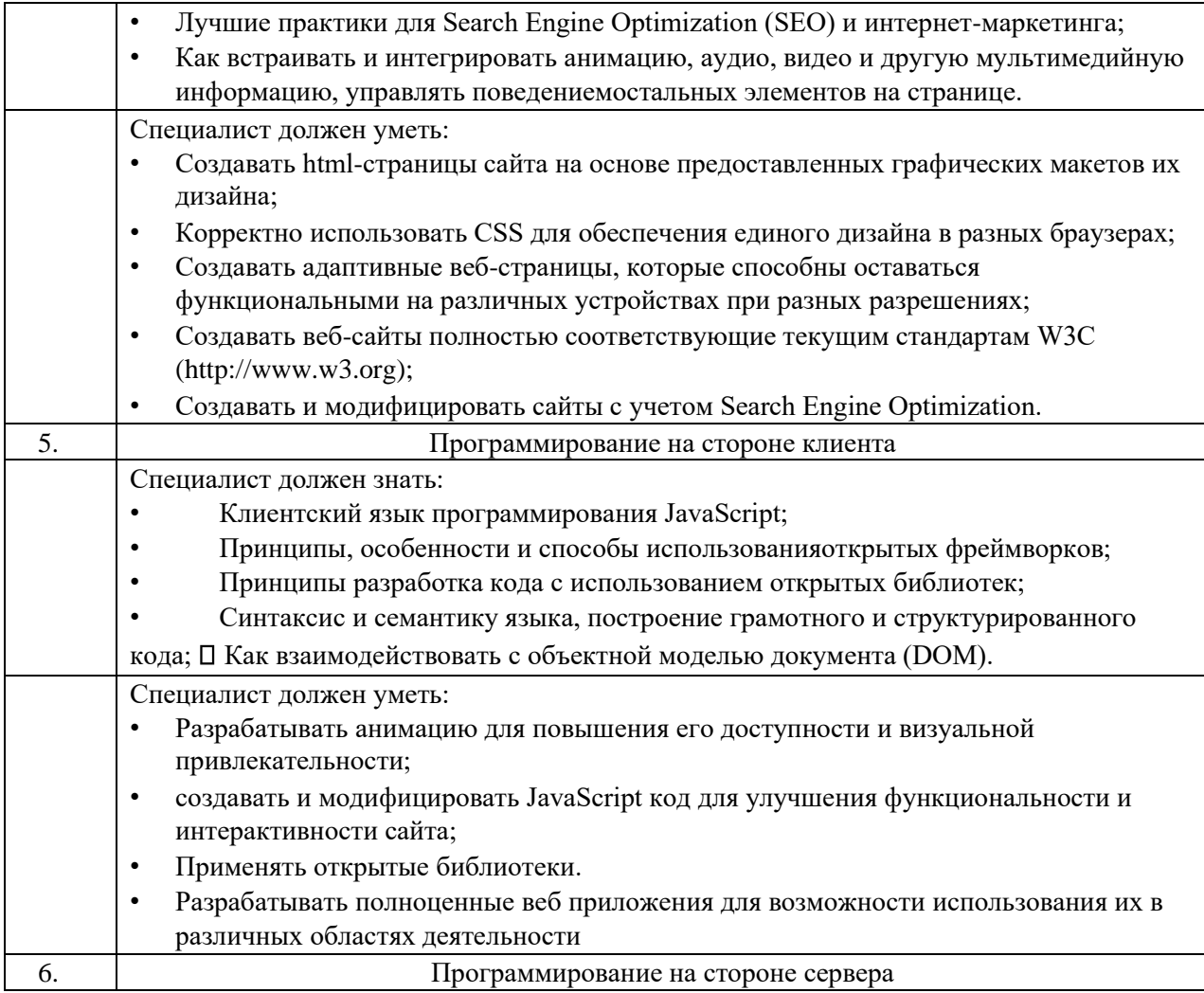

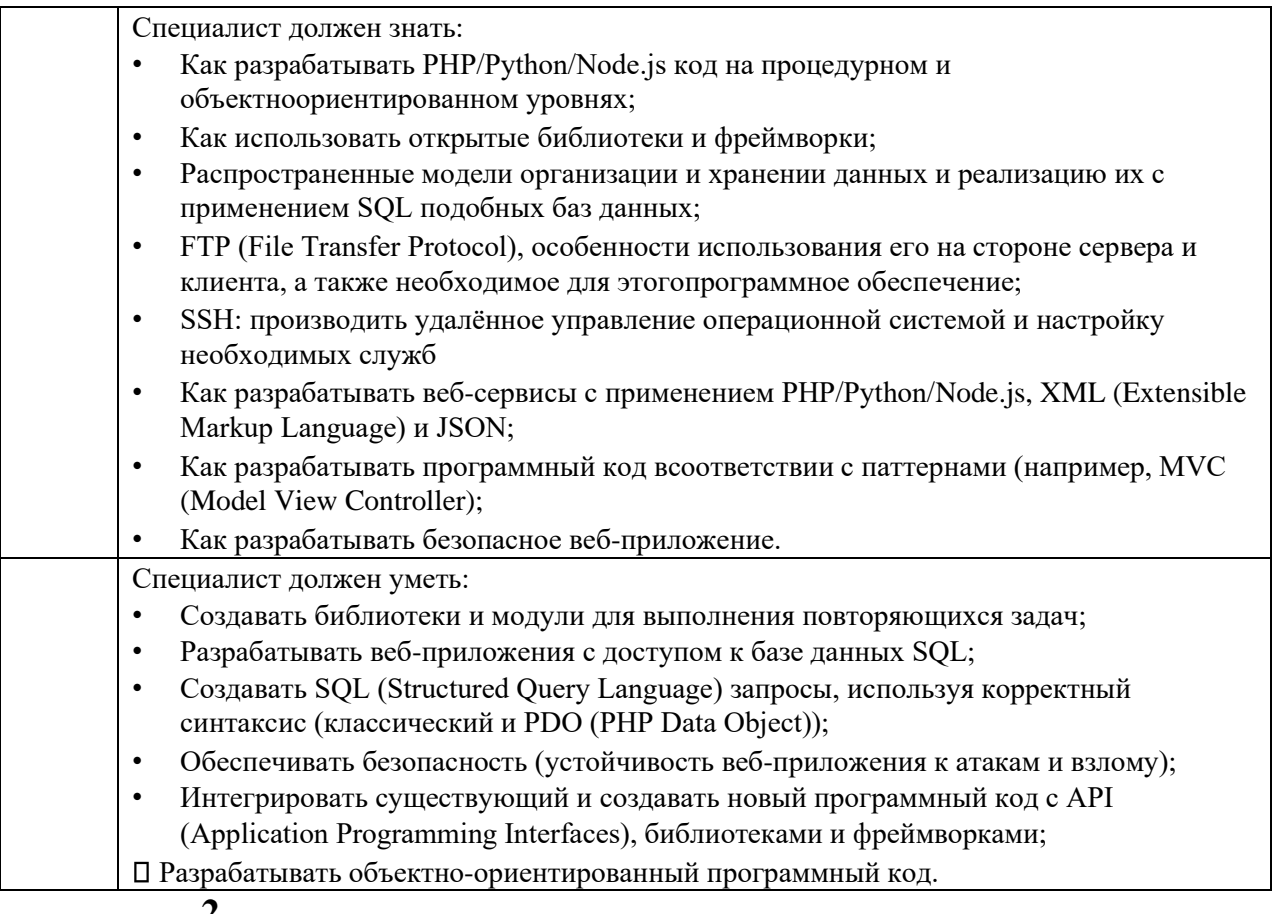

 $2_{\bullet}$ 

## **3. Формат Демонстрационного экзамена: Очный / Распределенный / Дистанционный**

**4. Форма участия:**

## **Индивидуальная**

**5. Вид аттестации:**

**ГИА**

## **6. Обобщенная оценочная ведомость.**

В данном разделе определяются критерии оценки и количество начисляемых баллов (судейские и объективные) (Таблица 3).

Общее максимально возможное количество баллов задания по всем критериям оценки составляет 44.

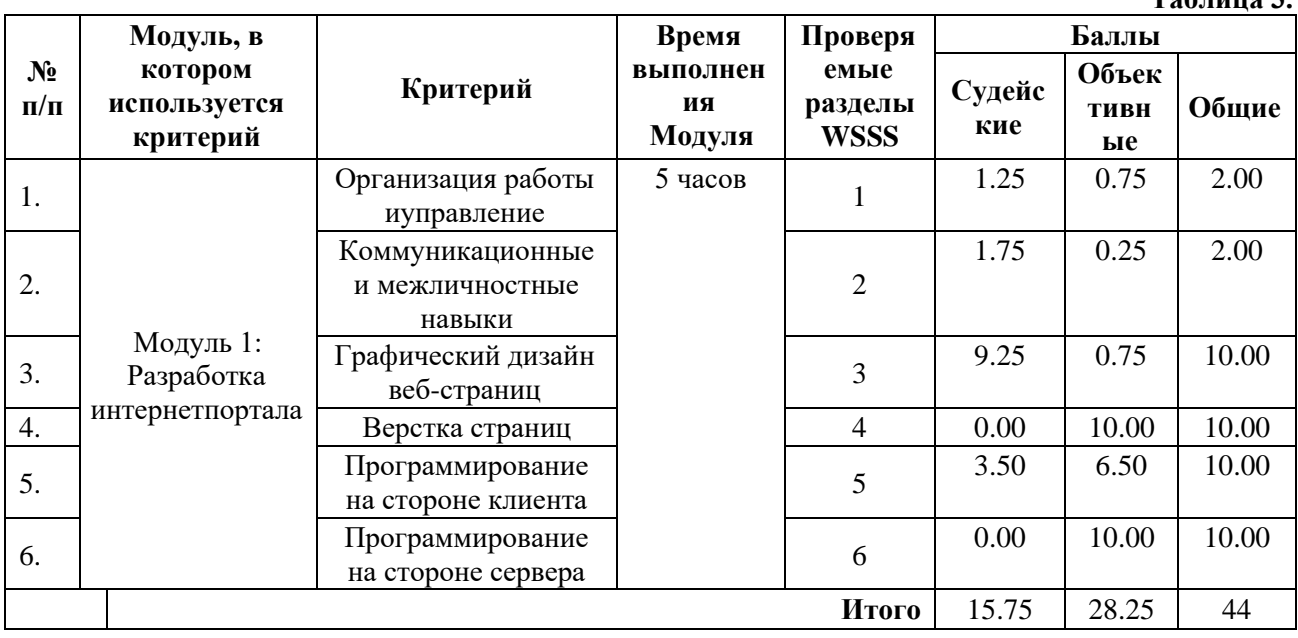

**7. Количество экспертов, участвующих в оценке выполнения задания, и минимальное количество рабочих мест на площадке.**

7.1. Минимальное количество экспертов, участвующих в оценке демонстрационного экзамена по компетенции № 17 «Вебдизайн и разработка» - 3 чел.

7.2. Расчет количества экспертов исходя из количества рабочих мест и участников осуществляется по схеме согласно Таблице 4:

**Таблица 3.**

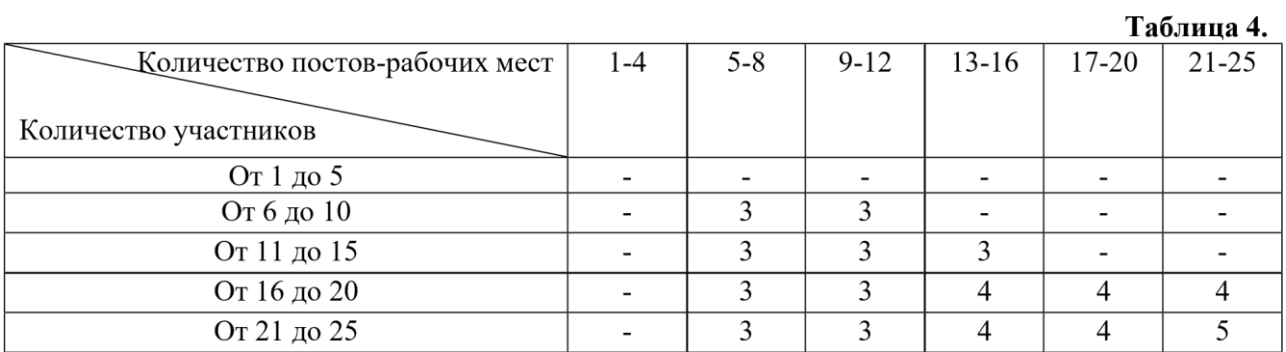

# **8. Список оборудования и материалов, запрещенных на**

## **площадке (при наличии)**

Мобильные телефоны, диктофоны, смартфоны, планшеты, умные часы, беспроводные наушники, беспроводная клавиатура, беспроводная мышь, флеш-накопители.

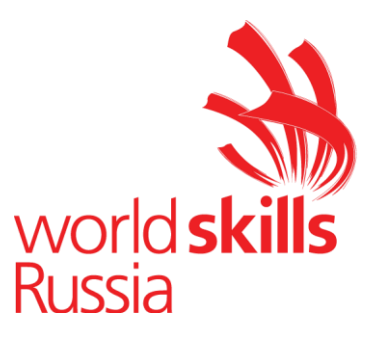

## **Задание для демонстрационного экзаменапо комплекту оценочнойдокументации№ 1.4 по компетенции № 17 «Вебдизайн и разработка»** *(образец)*

Задание включает в себя следующие разделы:

- 1. Формат Демонстрационного экзамена
- 2. Формы участия
- 3. Вид аттестации
- 4. Модули задания, критерии оценки инеобходимое время
- 5. Необходимые приложения

Продолжительность выполнения задания: 5 ч.

- **1. Формат Демонстрационного экзамена: Очный / Распределенный / Дистанционный**
- **2. Форма участия:**

## **Индивидуальная**

**3. Вид аттестации:**

## **ГИА**

## **4. Модули задания, критерии оценки и необходимое время**

Модули и время сведены в Таблице 1.

Таблина 1.

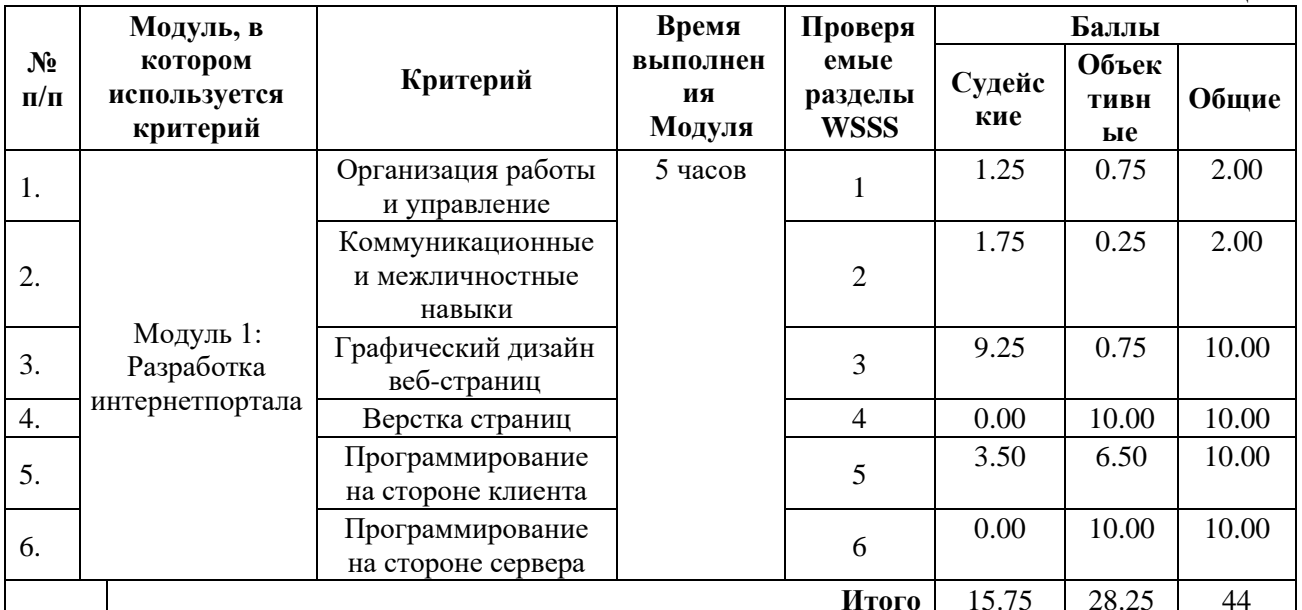

### Модули с описанием работ

### Модуль 1: Разработка интернет-портала

## **СОДЕРЖАНИЕ**

Данный тестовый проект состоит изследующих файлов:

- $TaskProject.docx rekcr$  задания
- Media Медиа файлы (изображения, шрифты, пример  $\bullet$ анимации и др.)

### **ВВЕДЕНИЕ**

В последнее время проблем в городах становится все больше и больше. Не каждую проблему удается решить быстро, потому что компании ответственные за решение проблем не всегда знают о них.

Вам необходимо создать городской портал «Сделаем лучше вместе!» по приему заявок на устранение проблем в городе: ямочный ремонт дорог, ремонт сооружений зланий Вам летских площадок,  $\overline{\mathbf{M}}$ Т.Д. предстоит продемонстрировать свои знания в разработке веб-портала с использованием таких технологий как дизайн, верстка, программирование на стороне клиента и сервера. Также необходимо позаботиться о защите проекта: от взлома, от несанкционированного доступа к административным функциям ит.д.

Вы можете использовать предоставленные фреймворки и библиотеки: Yii2, Laravel, Django, jQuery, jQuery UI, Vue.js.

Вам необходимо продумать дизайн и сверстать его, а также реализовать функциональные возможности сервиса в соответствии с текущим заданием.

Стоит принять во внимание тот факт, что основная часть пользователей использует сайт через мобильный телефон. Обязательно позаботьтесь об удобстве использования сервиса и обратной связи между порталом и пользователями. Целью создания сайта является привлечение молодежи от 14 до 25 лет к проблемам благоустройства города.

Также вам необходимо разработать логотип, отвечающий требованиям проекта.

Дополнительным преимуществом будет реализация интерактивных взаимодействий с пользователем, анимация и микроанимация.

### ВНИМАНИЕ! Проверяться будут только работы, загруженные на сервер!

## ОПИСАНИЕ ПРОЕКТА И ЗАДАЧ

Ваша задача – разработать дизайн сайта, которым удобно пользоваться на смартфонах с разрешением 720х1440рх.

Несмотря на то, что основная целевая группа будет пользоваться вашим веб-ресурсом со смартфонов, вы должны предусмотреть возможность удобной работы на сайте с компьютеров. Поэтому ваша верстка должна быть адаптивна и корректно открываться со следующих устройствах:

- смартфоны с разрешением  $720x1440px$ ;
- компьютеры с шириной экрана от 1200рх.

Структура страниц для смартфонов и компьютеров должна отличаться.

Следует обратить внимание, что дизайн сайта должен быть удобен и понятен для использования, соответствовать современным тенденциям, а также учитывать особенности платформ, для которых создается сайт. Все созданные страницы должны иметь согласованный интерфейс.

При разработке верстки необходимо использовать один из предоставленных шрифтов.

На сайте должны быть реализованы следующие страницы:

● Главная страница, предоставляющая возможности авторизации и регистрации пользователей.

● Личные кабинетыадминистратора и авторизованных пользователей

Дополнительная информация по каждой из страниц представлена ниже. Вы можете создавать дополнительные страницы по своему усмотрению.

Учтите, что дизайн и верстка будут оцениваться в первую очередь по страницам:

● Главная страница

● Личный кабинет авторизованного пользователя Доступ к этим страницам должен быть очевидным.

Логотип должен быть реализован в соответствии с требованиями:

- В логотипе должны быть использованы основные цвета сайта;
- Логотиппредставляет собой изображение;
- Разработанный логотип должен быть сохранен на сервере в корневом каталоге в директории logo со следующим именем logo.png

Портал должен поддерживать возможности 3 типов пользователей:

- Гость
- Авторизованный пользователь
- Администратор

## **Возможности гостя**

- Вход в личный кабинет по логину и паролю
- Регистрация

• Просмотр главной страницы

## **Возможности авторизованного пользователя**

- Регистрация, авторизация, выход;
- Создание заявки на решение проблемы; П Просмотр своих заявок;
	- $\Box$ Удаление своей заявки.

## **Разделы администратора**

- Смена статуса заявки на «Решена» или «Отклонена».
- Управление категориями заявок (например, «ремонт дорог», «уборка мусора» и др.)

## **Авторизация пользователя и администратора**

При вводе неправильной пары логин-пароль пользователю отображается сообщение об ошибке.

При успешной авторизации пользователь должен перенаправляться в личный кабинет с возможностью просмотра своих заявок. Личный кабинет доступен только авторизованному пользователю.

Панель управления сайтом доступна только администратору.

## **Регистрация пользователя**

Вся валидация должна работать без перезагрузки страницы, все поля обязательные для заполнения:

- ФИО только кириллические буквы, дефис и пробелы проверка на стороне клиента;
- Логин только латиница, уникальный проверка на стороне сервера, без перезагрузки страницы;
- Email валидный формат email-адрес проверка на стороне клиента;
- Пароль;
- Повтор пароля введенное значение должно совпадать с паролем; Согласиена обработку персональных данных - должно быть отмечено.

В случае несоответствия любым требованиям выводится анимированное сообщение об ошибке, поля с ошибками выделяются, данные на сервер не отправляются.

Создайте учетную запись администратора с логином *admin* и паролем *adminWSR.*

Все авторизованные пользователи могут выйти из профиля по нажатию на ссылку/кнопку «Выход».

### **Создание заявки (все поля обязательны):**

- Название;
- Описание;
- Категория (выбор из существующих категорий);
- Фото, демонстрирующее проблему в одном из форматов (jpg, jpeg, png, bmp) максимальный размер 10Мб; при невыполнении хотя бы одного из требований, заявка не сохраняется на сервере, выводится сообщения об ошибке.

Временная метка добавления заявки создается автоматически при добавлении заявки в базу данных.

При добавлении заявки она должна автоматически получить статус «Новая».

### **Удаление заявки**

При удалении заявки пользователю должно быть выведено сообщение с просьбой подтвердить желаемое действие. Пользователь может удалить только свою заявку, статус которой не был изменен администратором на «решено» или «отклонена».

### **Просмотр своих заявок**

На странице просмотра своих заявок необходимо отобразить список своих заявок со следующими полями:

- Временная метка
- Название заявки
- Описание заявки
- Категория заявки
- Статус заявки (Новая, Решена, Отклонена).

По умолчанию отображаются все заявки в порядке добавления заявок (недавно добавленные отображаются в начале таблицы).

Вам необходимо добавить возможности фильтрации заявок по статусу, например, отображение только заявок со статусом «Новая».

## **Главная страница**

На главной странице выводится не более 4 последних решенных проблем (фото решенной проблемы) со следующими полями:

- Временная метка
- Название
- Категориязаявки
- Фотография

Изначально видна фотография «после». При наведении указателя мыши на фото «после», вместо него анимировано должна отображаться фотография «до». Стиль анимации: «масштабирование». После вывода указателя мыши с изображения появляется начальное изображение «после» с тем же стилем анимации. Пример реализации анимированной смены изображений доступен в видеофайле «hover/масштабирование.mp4».

Добавьте на главную страницу счетчик:

Количество решенных заявок.

Информация о количестве решенных задачах обновляется автоматически, без перезагрузки страницы не реже чем 1 раз в 5 секунд.

В случае изменения значения счетчика должно звучать оповещение (Notif.mp3). Значение счетчика должно обновляться с анимацией.

#### **Смена статуса заявки**

Заявке со статусом «Новая» можно сменить статус на «Решена» с обязательным прикреплением (добавлением) фотографии – доказательства решения проблемы (фотография «ПОСЛЕ»).

Заявке со статусом «Новая» можно сменить статус на «Отклонена» с обязательным указанием причины отказа.

Смена статуса с «Решена» или «Отклонена» невозможна.

#### **Управление категориями заявок**

Администратор может добавить или удалить категорию заявок.

При удалении категории должны быть удалены все заявки данной категории. Заявки этой категории не отображаются.

## **ИНСТРУКЦИЯ ДЛЯ УЧАСТНИКА**

Портал должен быть доступен по адресу: [http://xxxxxx-m1.wsr.ru/,](http://xxxxxx-m1.wsr.ru/) где xxxxxx – логин пользователя, полученный участником на индивидуальное карточке

Административная панель должна быть доступна по адресу: <http://xxxxxx-m1.wsr.ru/admin>

**Внимание! Доступ ко всем страницам должен быть реализован с помощью элементов пользовательского интерфейса.**

Медиа файлы располагаются на сервере в папке public. Вы можете изменять предоставленные файлы и создавать новые для улучшения приложения.

Проверяются только работы, загруженные на сервер.

Ваш HTML/CSS должен быть валидным, а в консоли браузера и на сайте отсутствовать ошибки/предупреждения/оповещения, создаваемые средствами JavaScript и PHP.

Оценка будет производиться в браузере Google Chrome.

## **Примерный планработы<sup>1</sup> Центра проведения демонстрационного экзаменапо КОД № 1.4 по компетенции № 17 «Веб-дизайн и разработка»**

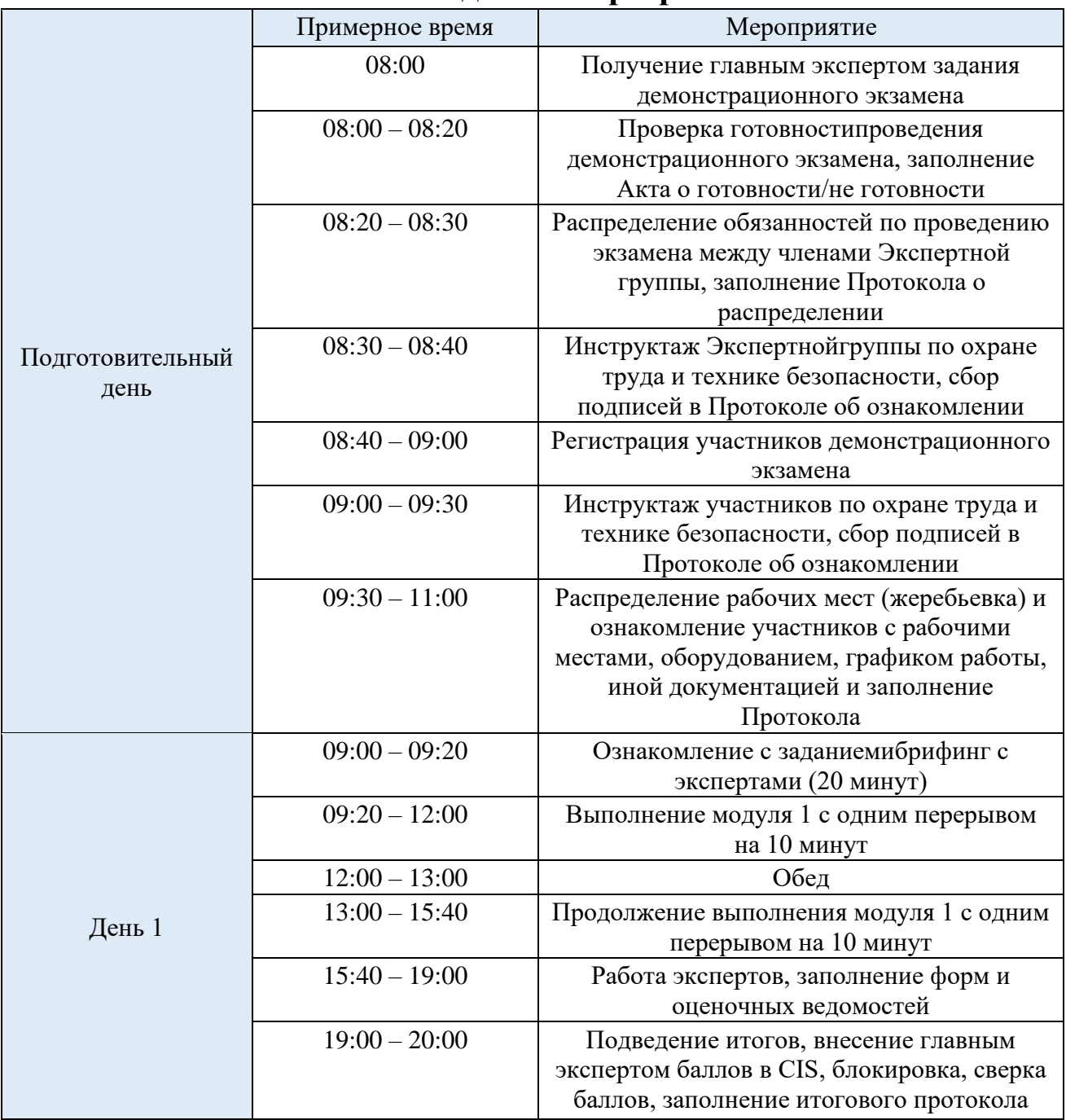

<sup>&</sup>lt;sup>1</sup> Если планируется проведение демонстрационного экзамена для двух и более экзаменационных групп (ЭГ) из одной учебной группы одновременно на одной площадке, то это также должно быть отражено в плане. Примерный план рекомендуется составить таким образом, чтобы продолжительность работы экспертов на площадке не превышала нормы, установленные действующим законодательством. В случае необходимости превышения установленной продолжительности по объективным причинам, требуется согласование с экспертами, задействованными для работы на соответствующей площадке.

## **План застройки площадки для проведения демонстрационного экзаменапо КОД№ 1.4 покомпетенции № 17 «Веб-дизайни разработка»**

Номер компетенции: 17

Название компетенции:

Веб-дизайн и разработка

Общая площадь площадки: 120 м<sup>2</sup>План

застройки площадки:

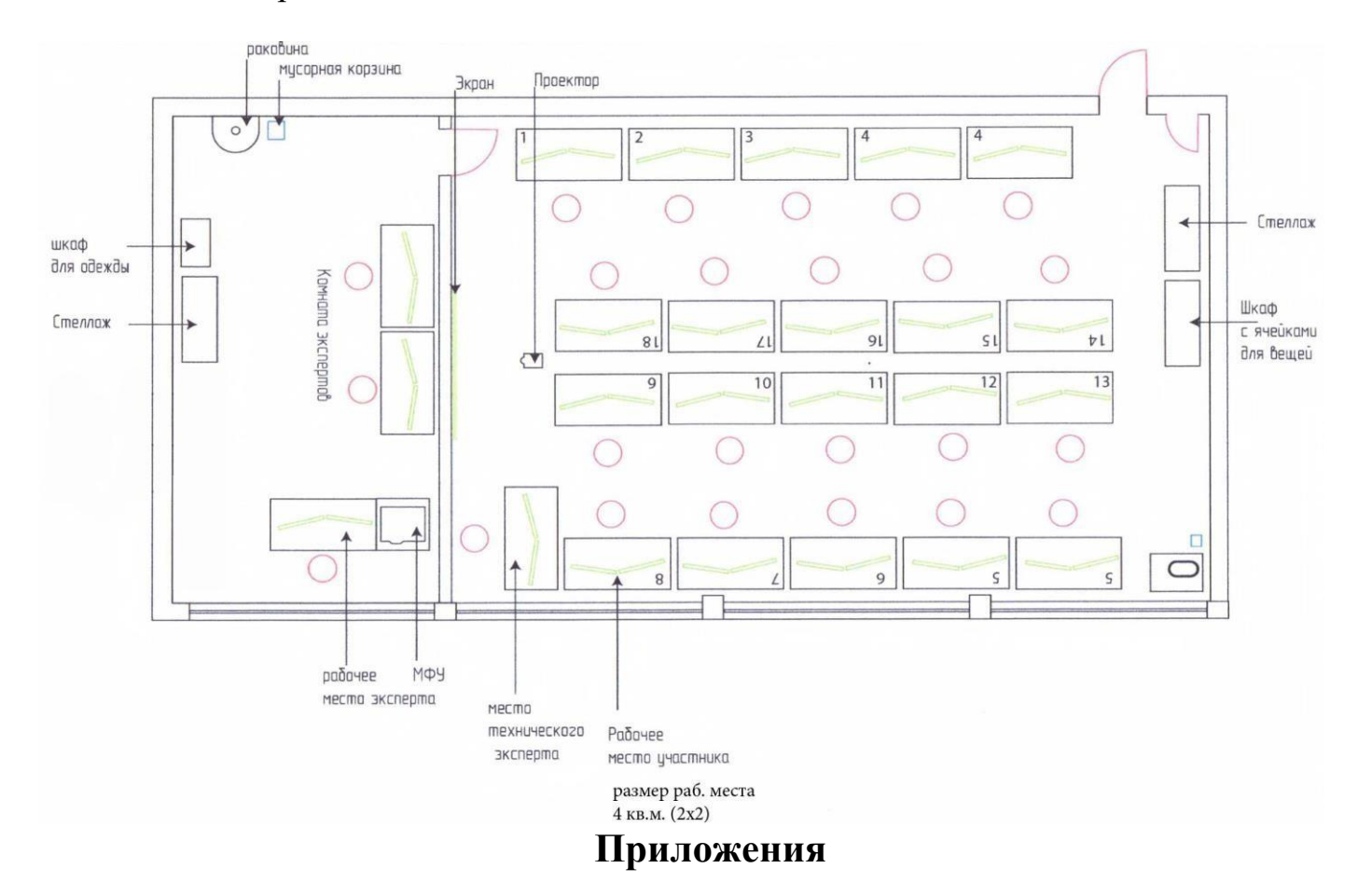

Инфраструктурный лист для КОД № 1.4

Особые условия проведения Демонстрационного экзамена в дистанционном / распределенном формате для КОД №1.4

## Особые условия проведения Демонстрационного экзамена по стандартам Ворлдскиллс Россия в дистанционном / распределенном формате

Настоящие условия определяют порядок организации проведения  $\boldsymbol{\mathrm{M}}$ демонстрационного экзамена по компетенции №17 «Веб-дизайн и разработка» в соответствии с комплектом оценочной документации (КОД) № 1.4 в дистанционном / распределенном формате работы во время экзамена.

#### 1. Технические проведения средства, применяемые организации для И демонстрационного экзамена

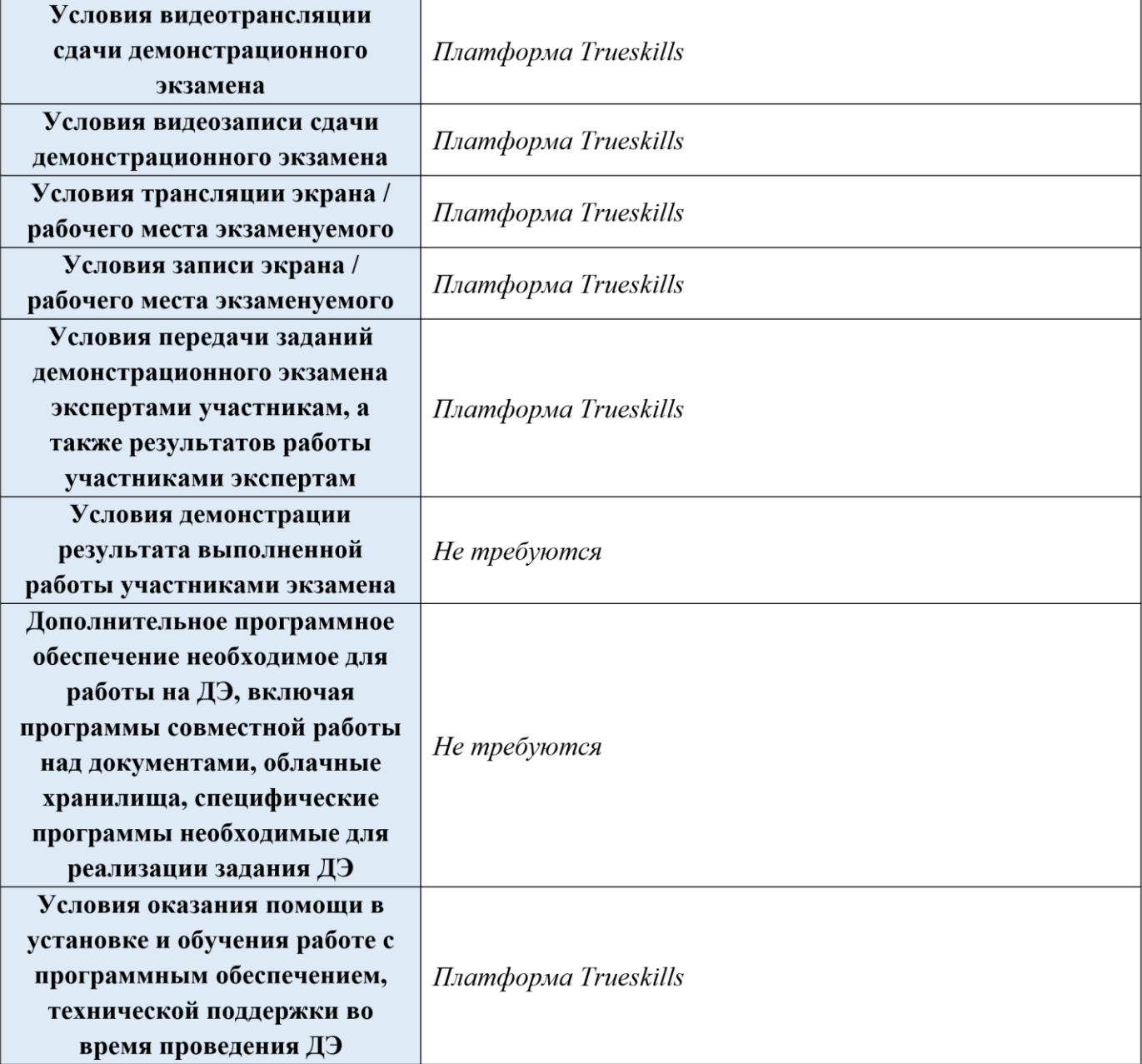

## **2. Особый план проведениядемонстрационного экзамена (ПРИМЕР)**

| День                         | Примерное<br>время                                                                                         | Мероприятие                                                                                                    |                              |
|------------------------------|----------------------------------------------------------------------------------------------------|----------------------------------------------------------------------------------------------------|------------------------------|
|                              |                                                                                                    | Действия экспертов                                                                                                    | Действия участников экзамена |
|                              | Деятельность осуществляется согласно пункту 5<br>«Дополнительные условия»,<br>описанномув данном документе |                                                                                                    |                              |
| Подготов                     |                                                                                                    | Работа с экспертамиДЭ                                                                                                    |                              |
| ительны<br>й день<br>$C-1^2$ | $08:00 - 08:30$                                                                                            | 1. Получение главным экспертом<br>демонстрационного<br>задания<br>экзамена (далее ДЭ).                                                                                                    |                              |
|                              |                                                                                                    | 2. Работа в системе по проверке<br>внесенных<br>правильности<br>данных.<br>3.<br>Генерирование<br>первичного<br>протокола о блокировке схемы                                                                                                    | к работе не привлекаются     |
|                              |                                                                                                    | оценки из системы                                                                                                    |                              |
|                              | $08:30 - 08:50$                                                                                            | 1.<br>Проверка оборудования<br>$\mathbf{M}$<br>Техническим<br>подключений<br>экспертом<br>2. Проведение<br>регистрации<br>главным экспертом линейных<br>экспертов ДЭ на выбранном<br>электронном ресурсе<br>Тестирование экспертной<br>2.1.<br>работоспособности<br>группой<br>выбранных электронных<br>ресурсов<br>Заполнение<br>2.2.<br>загрузка<br>И<br>экспертной<br>документации<br>группой<br>1. Оповещение<br>главного<br>эксперта о завершении и<br>результатах проверки<br>2. Подтверждение<br>Главным<br>экспертом готовности | к работе не привлекаются     |
|                              | $08:50 - 09:20$                                                                                            | 1. Проверка главным экспертом<br>совместно<br>$\mathbf c$<br>техническим<br>администратором<br>площадки<br>линейных<br>готовность<br>мест<br>оценочной<br>${\bf K}$<br>экспертов<br>деятельности<br>согласно<br>инфраструктурному листу<br>КОД 1.4 по компетенции 17<br>«Веб-дизайн и разработка»<br>2.<br>Составление<br>главным<br>экспертом протокола о                                                                                                    | к работе непривлекаются      |

 $^2$ Если требуется, подготовка может начаться за несколько дней по проведения Демонстрационного экзамена

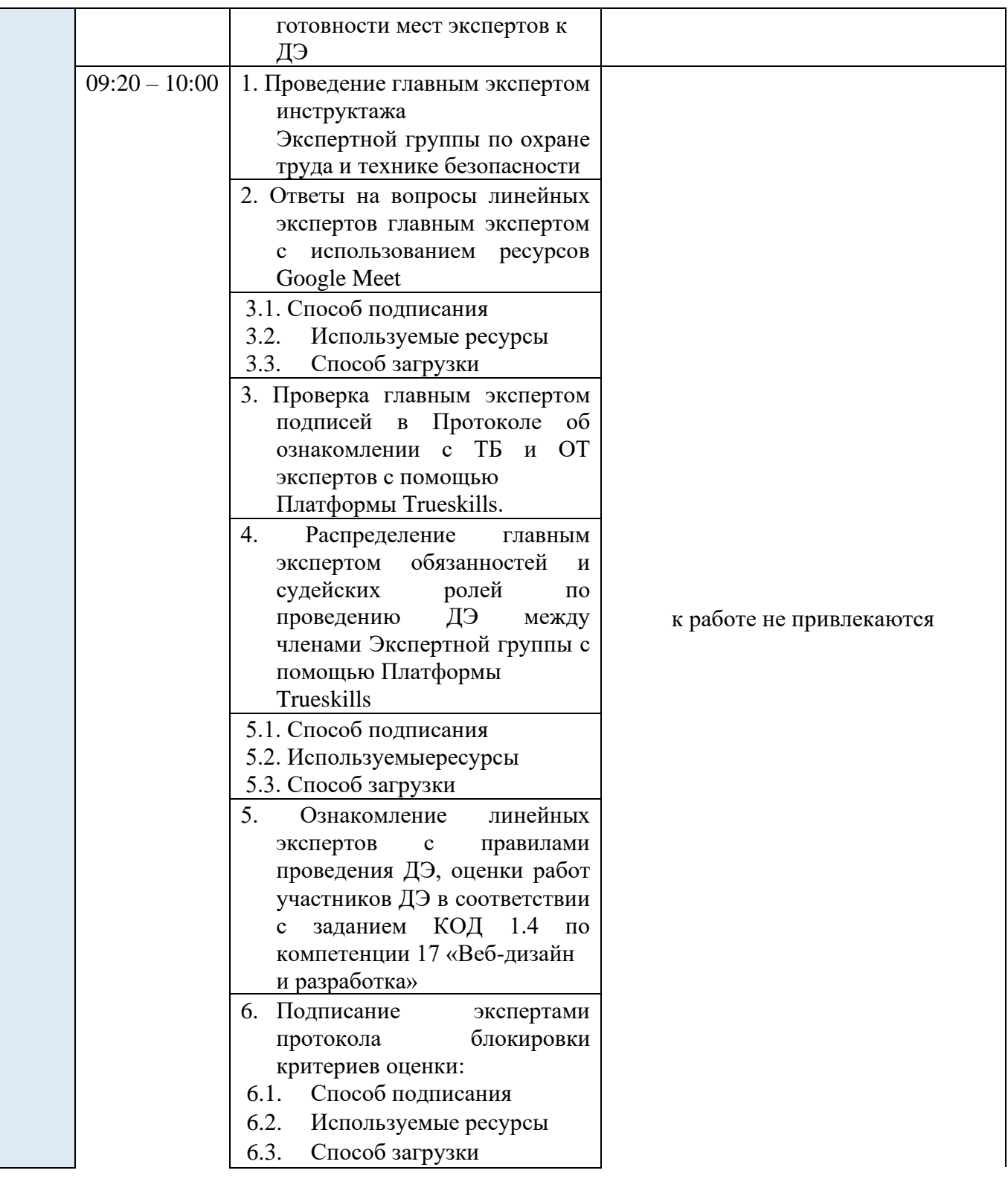

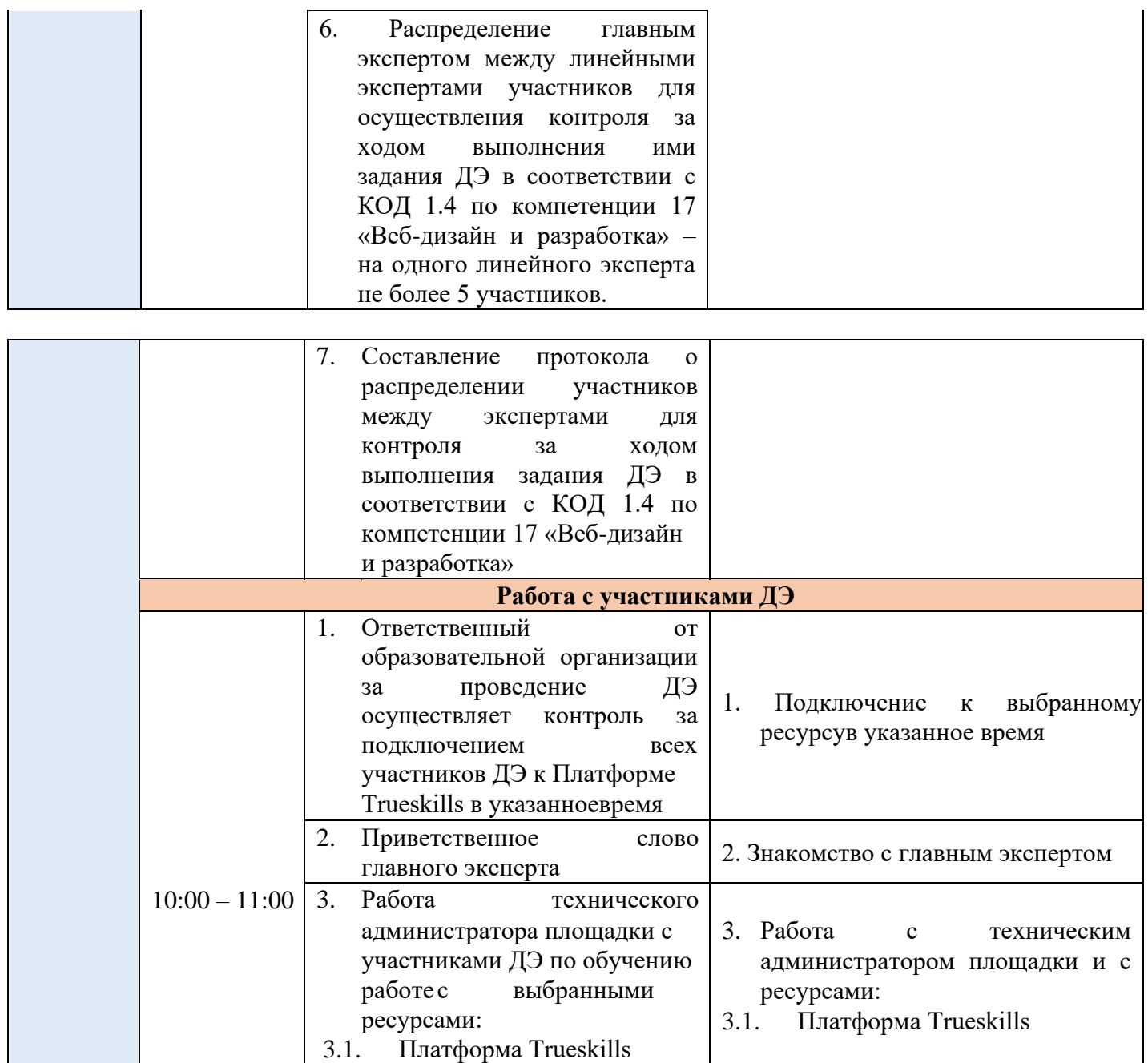

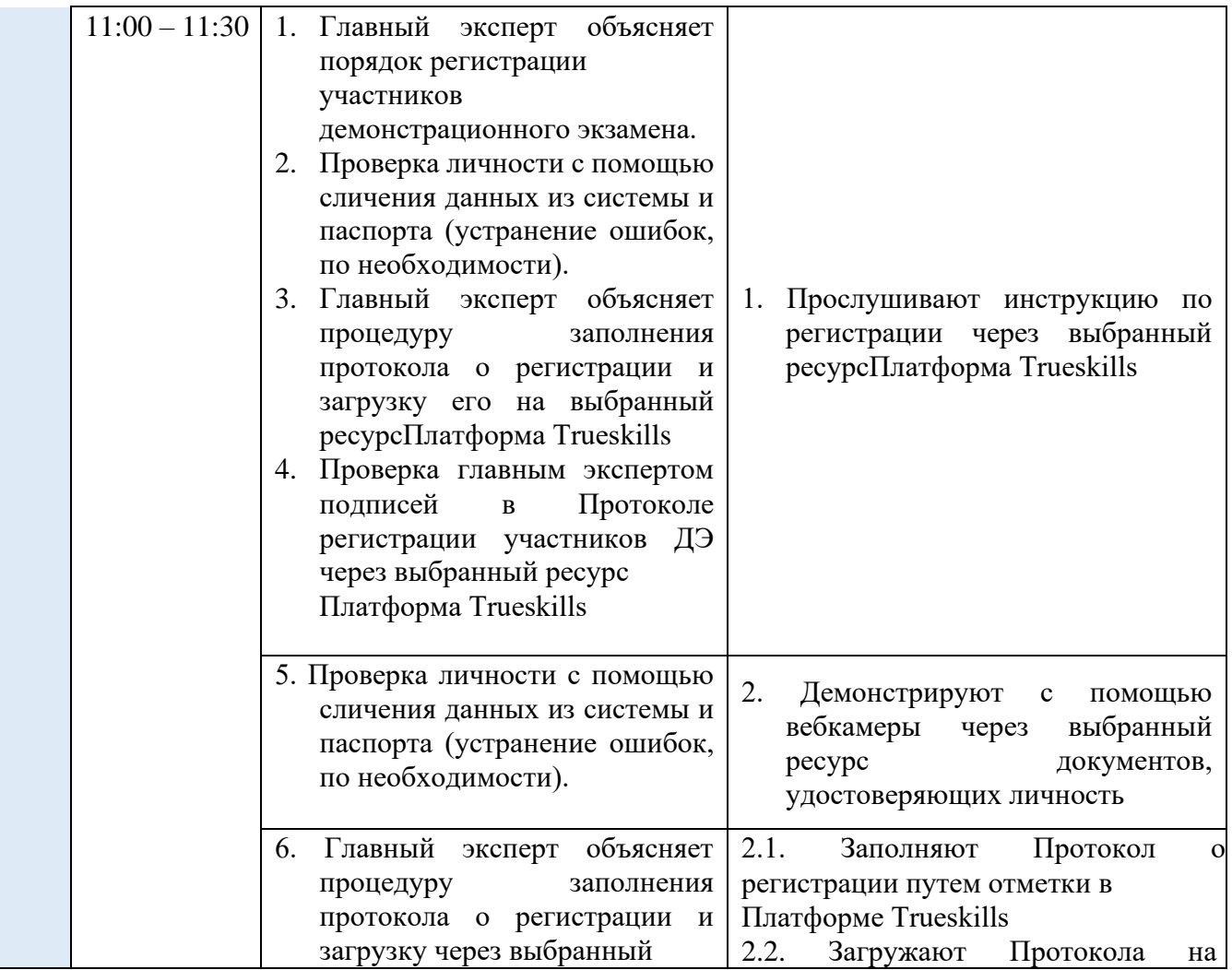

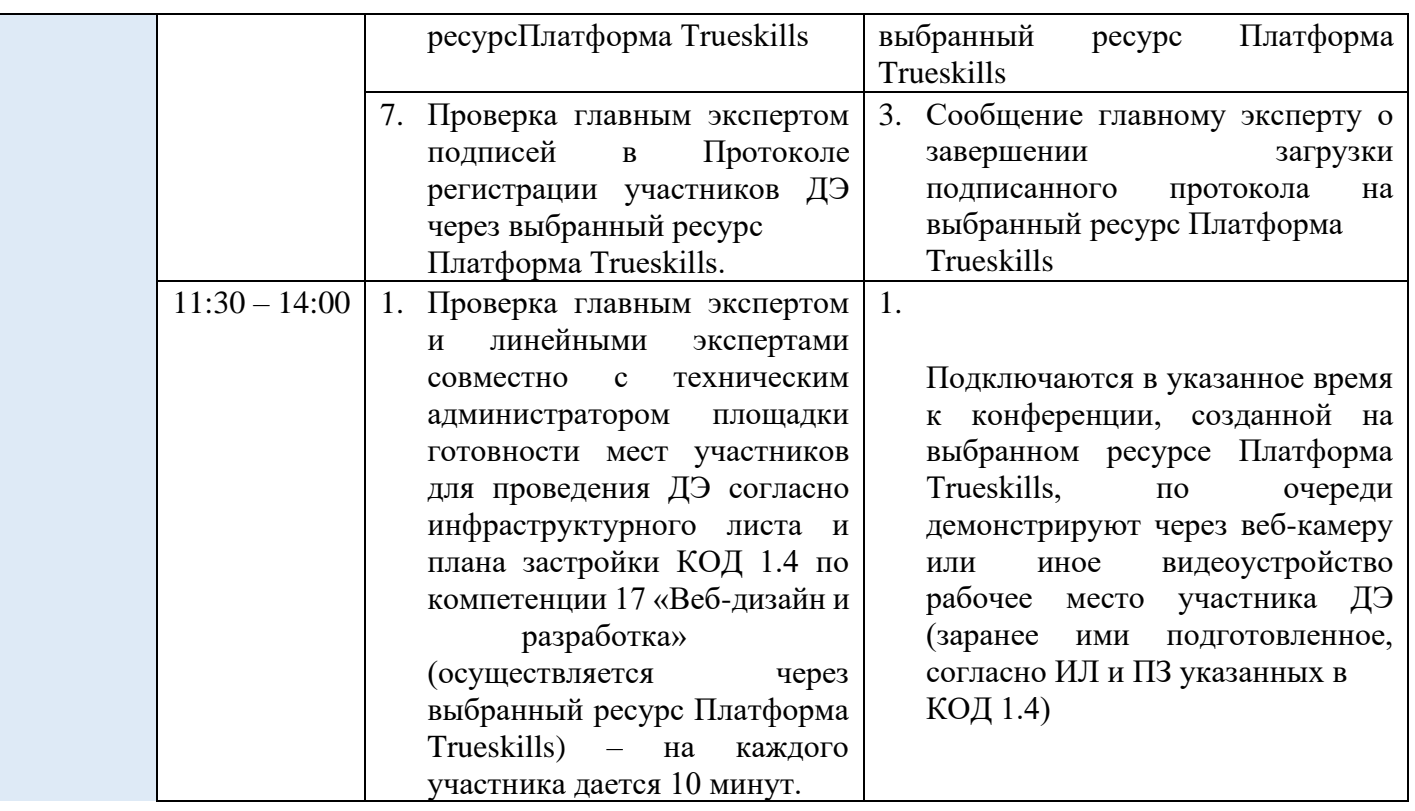

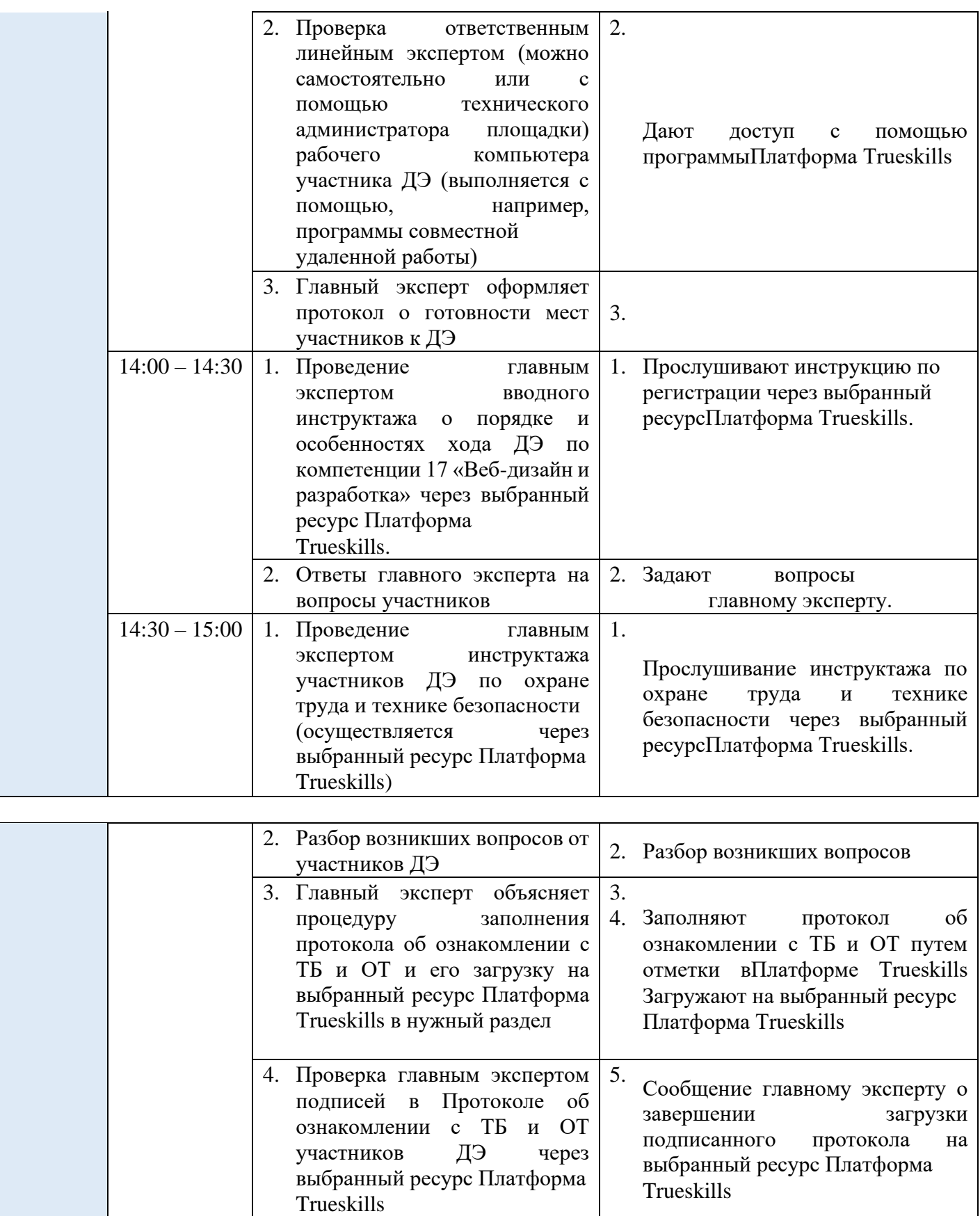

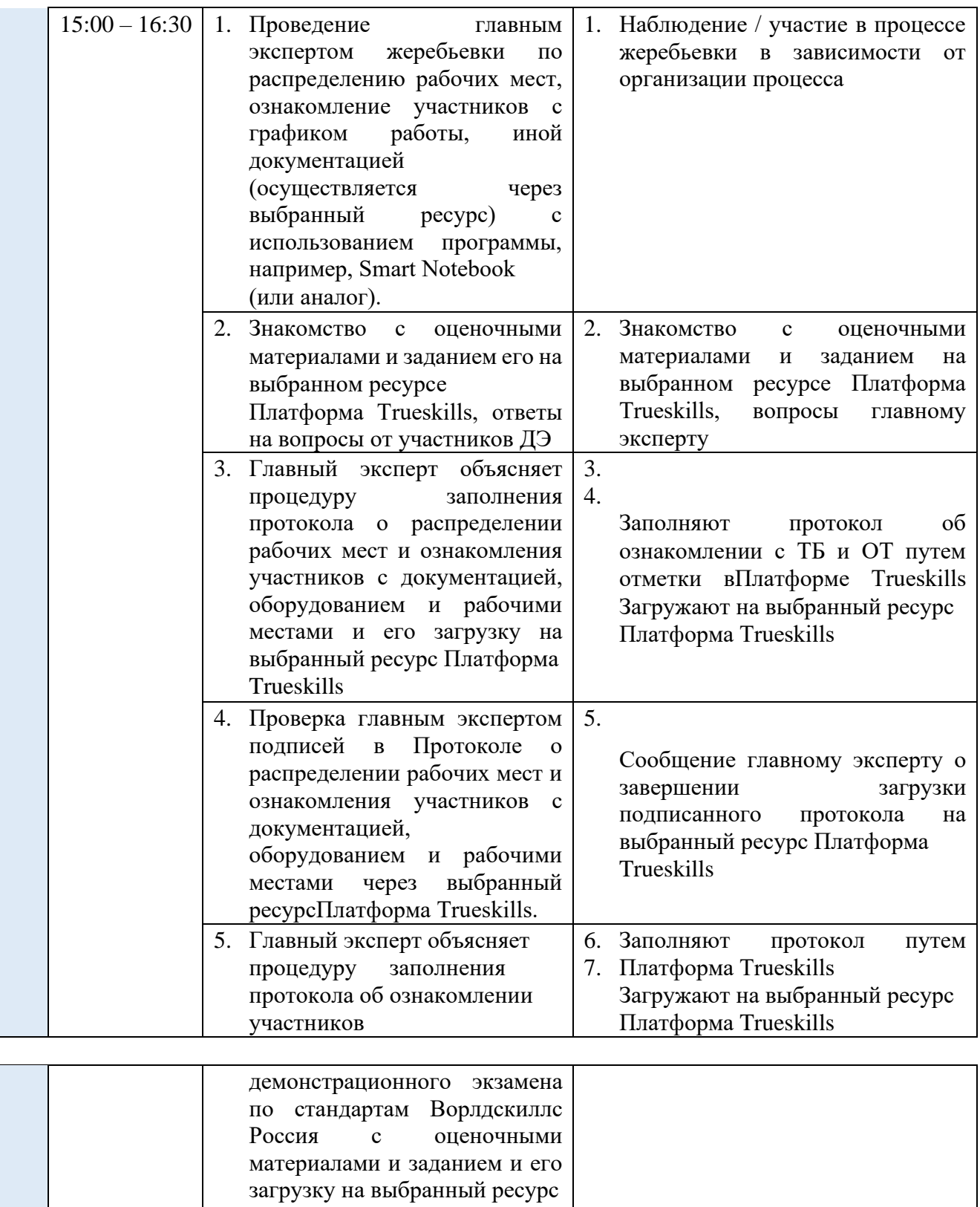

\_\_\_\_\_\_\_\_\_\_

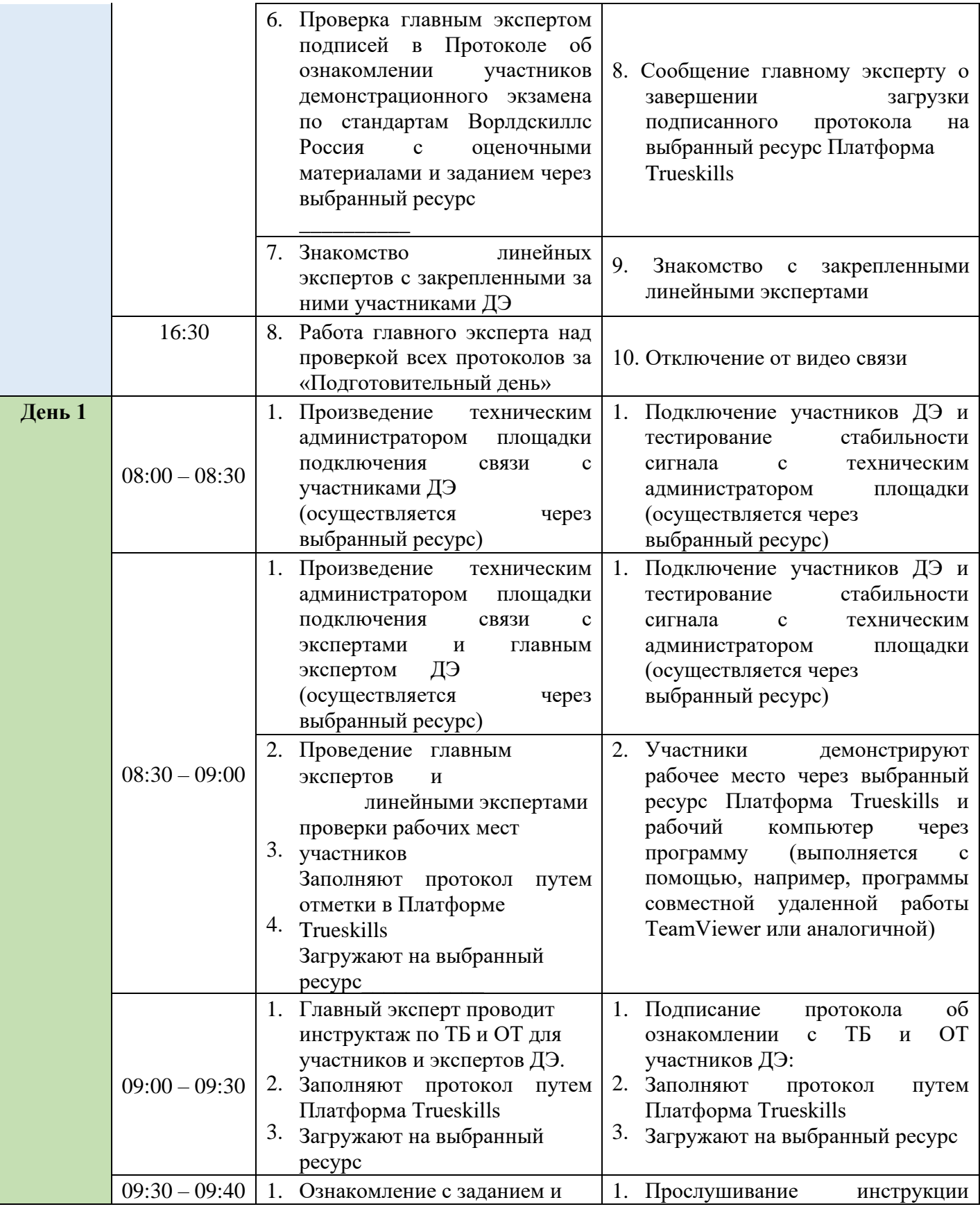

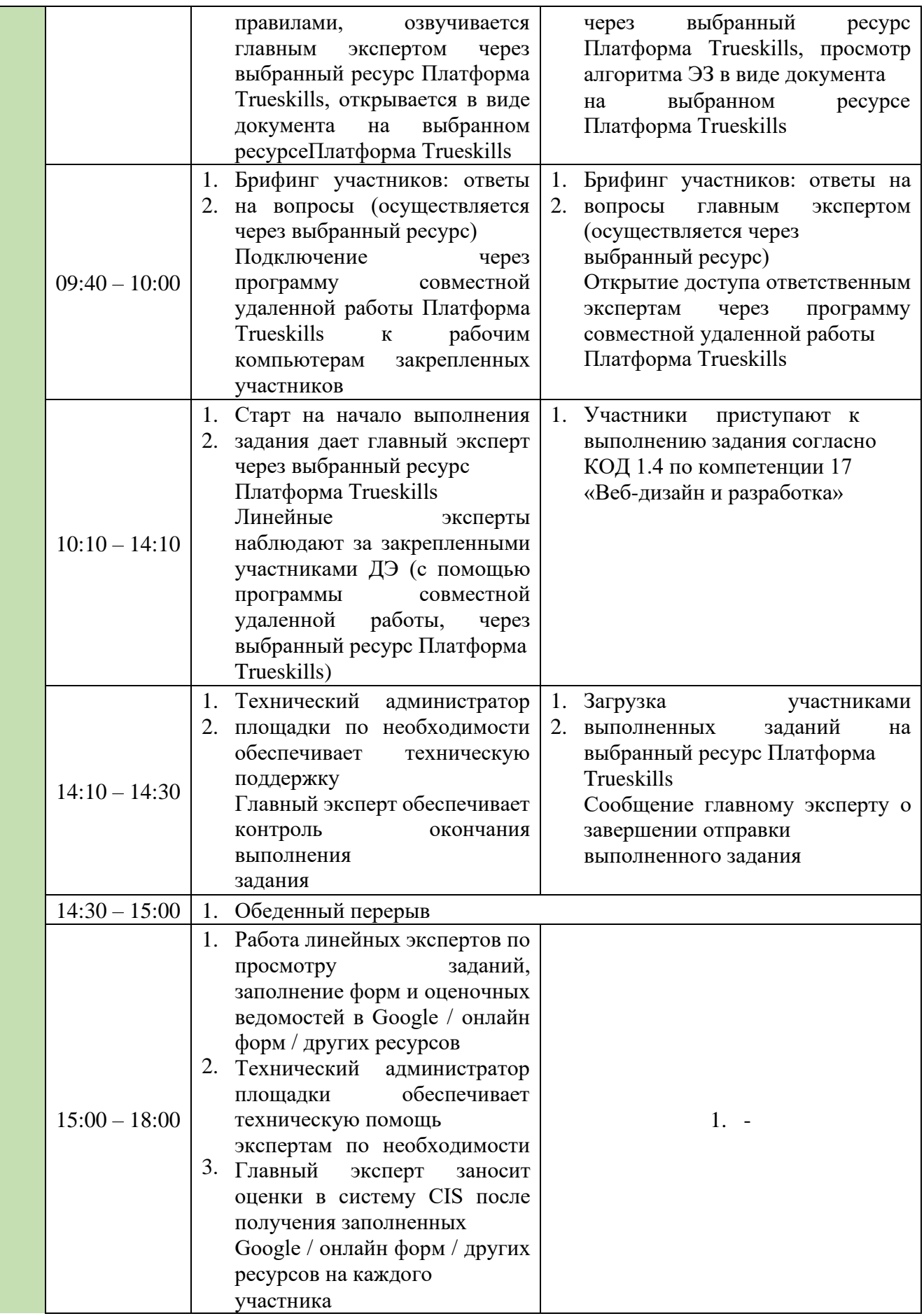

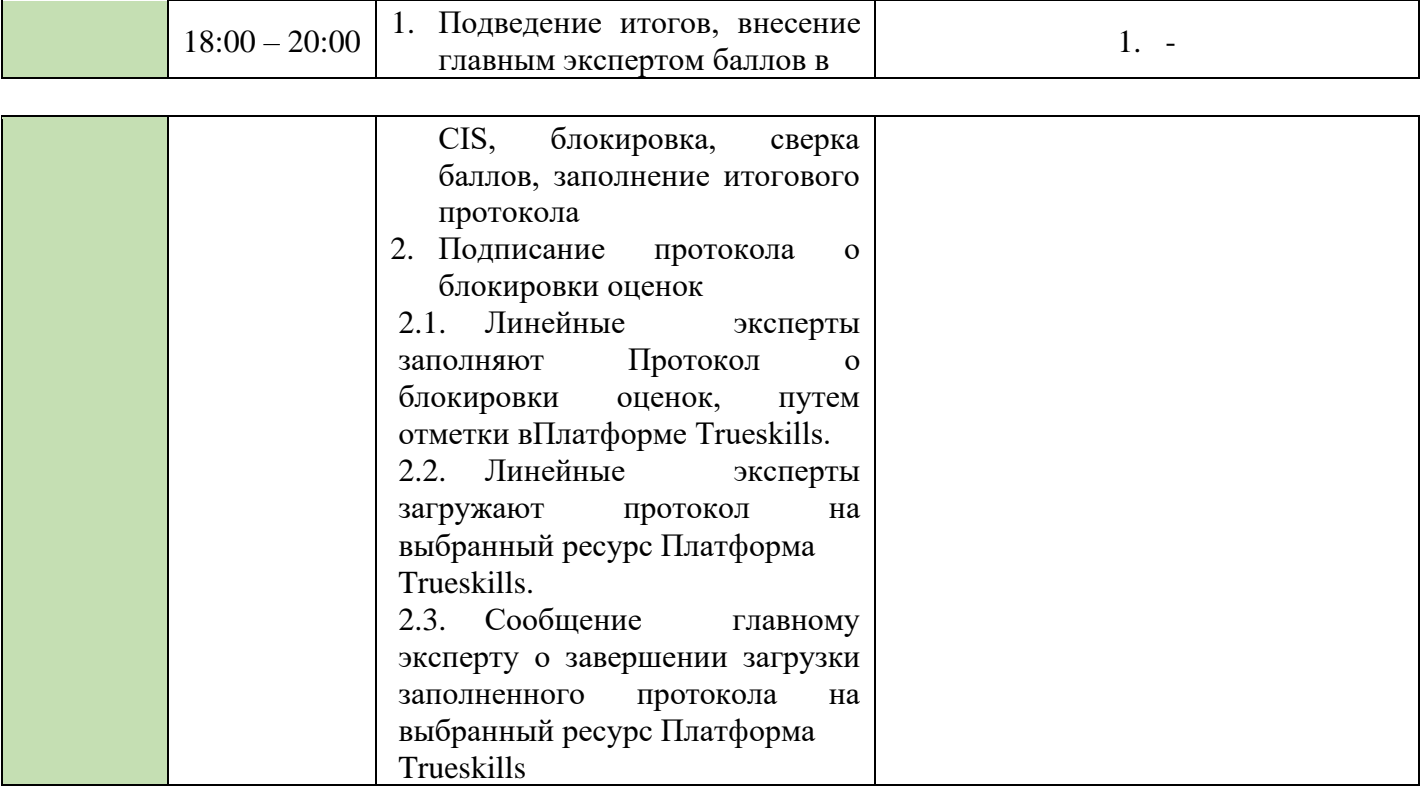

## **3. Детализация инфраструктурного листа и обустройства рабочих мест участников экзамена и экспертов**

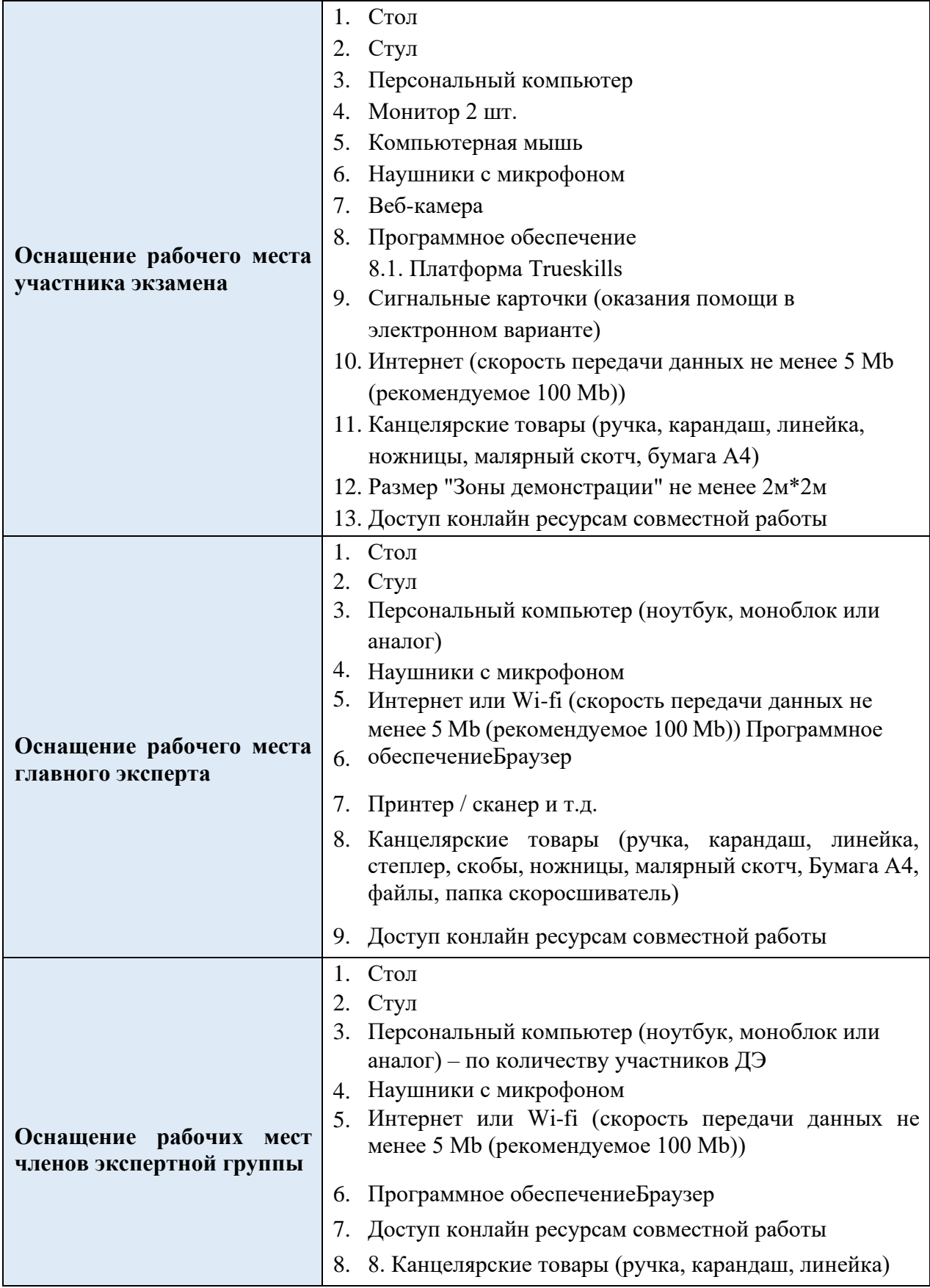

**4. Условия работы экспертной группы**

- 1. Эксперты закрепляются за участниками (не более 5 участников на одного линейного эксперта) с целью контроля выполнения задания (осуществляется через ресурс Платформа Trueskills).
- 2. Просмотр демонстрируемых участником заданий через выбранный ресурс Платформа Trueskills.
- 3. Оценка работ участниковчерез выбранный ресурсПлатформа Trueskills.
- 4. В зависимости от количества участников демонстрационного экзамена может увеличиваться время на просмотр и оценку работ участников.
- 5. Информация по ЭЗ в виде документа расположена на выбранном ресурсе Платформа Trueskills, доступ к которой осуществляется главным экспертом.

## **5. Дополнительные условия**

### **5.1. Требования к отбору линейных экспертов:**

- 1. Наличие устойчивого интернета на месте проведения оценки
- 2. Свободное пользование ПК
- 3. Наличие требований согласно WSR

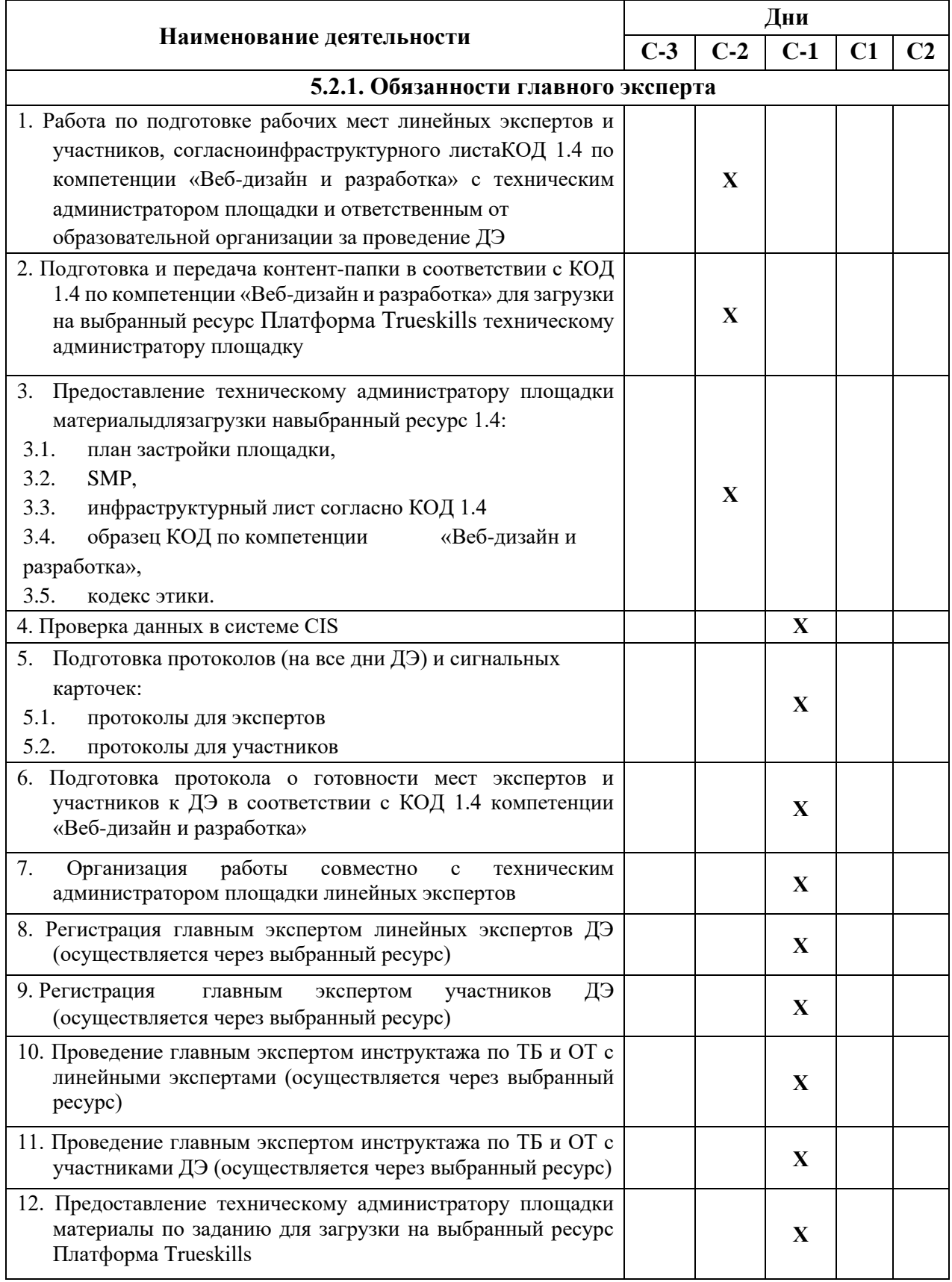

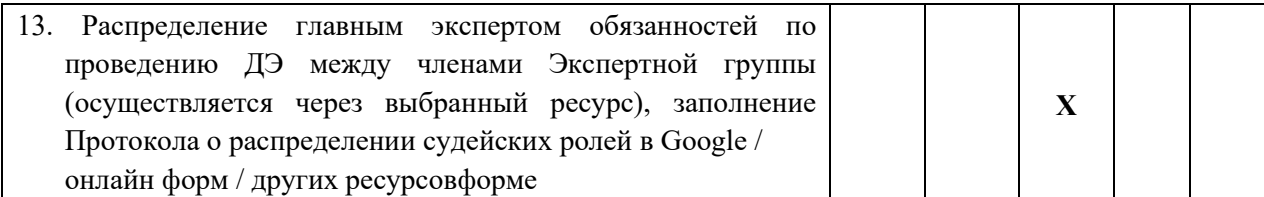

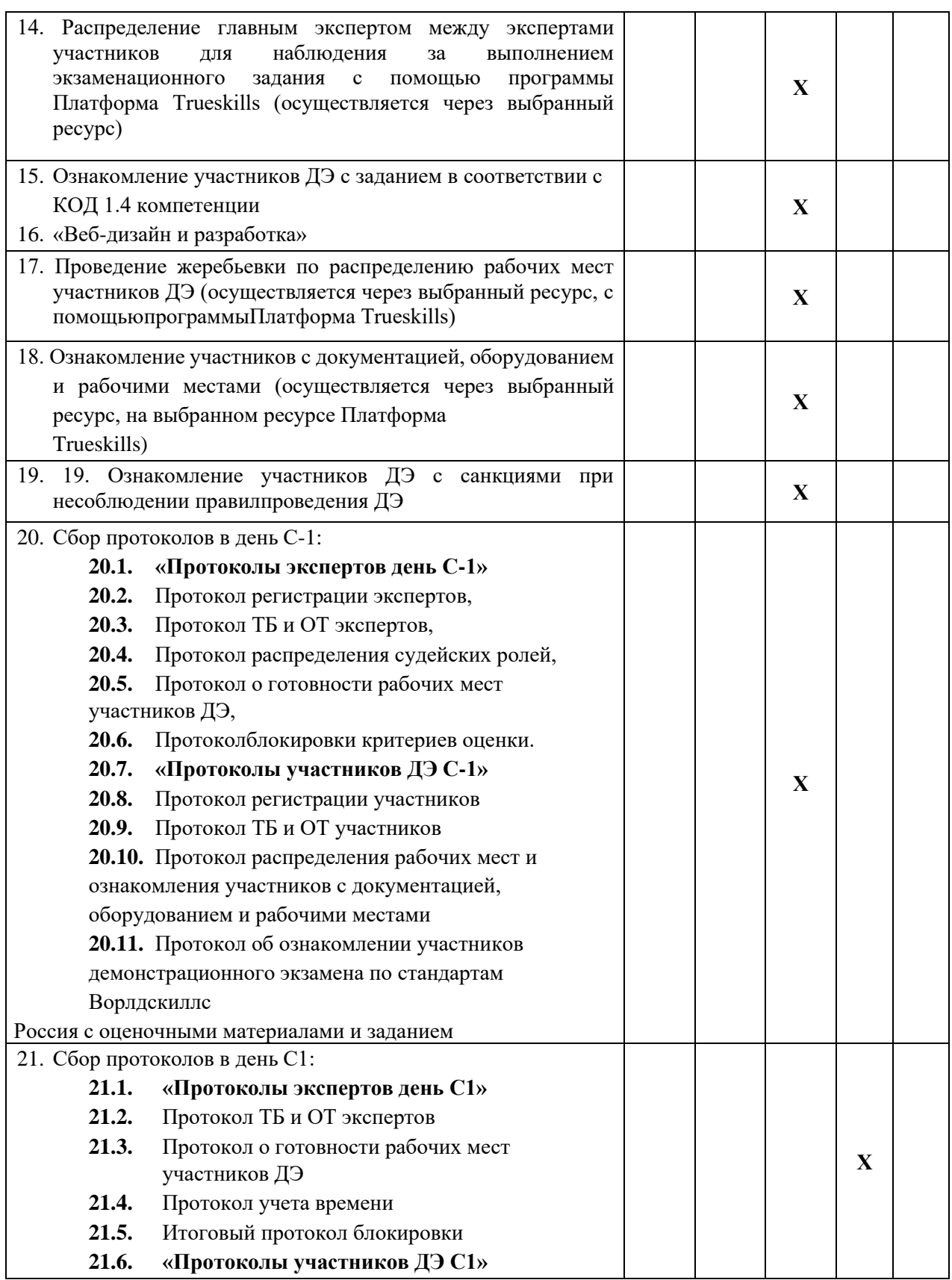

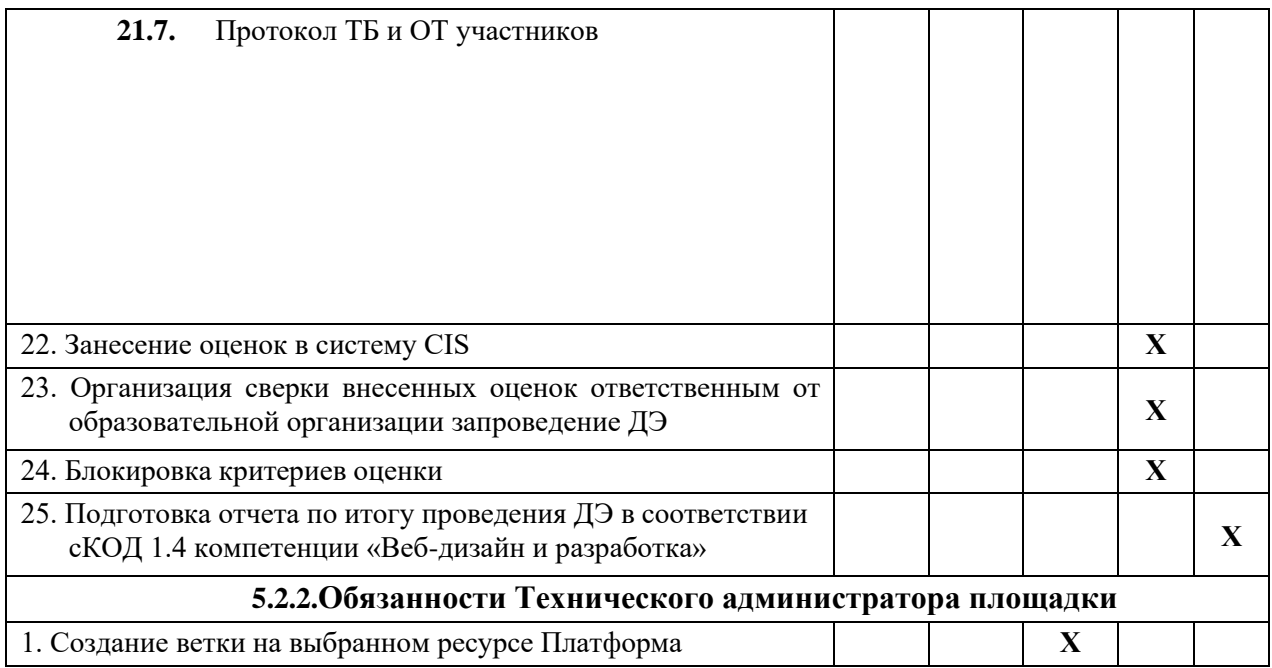

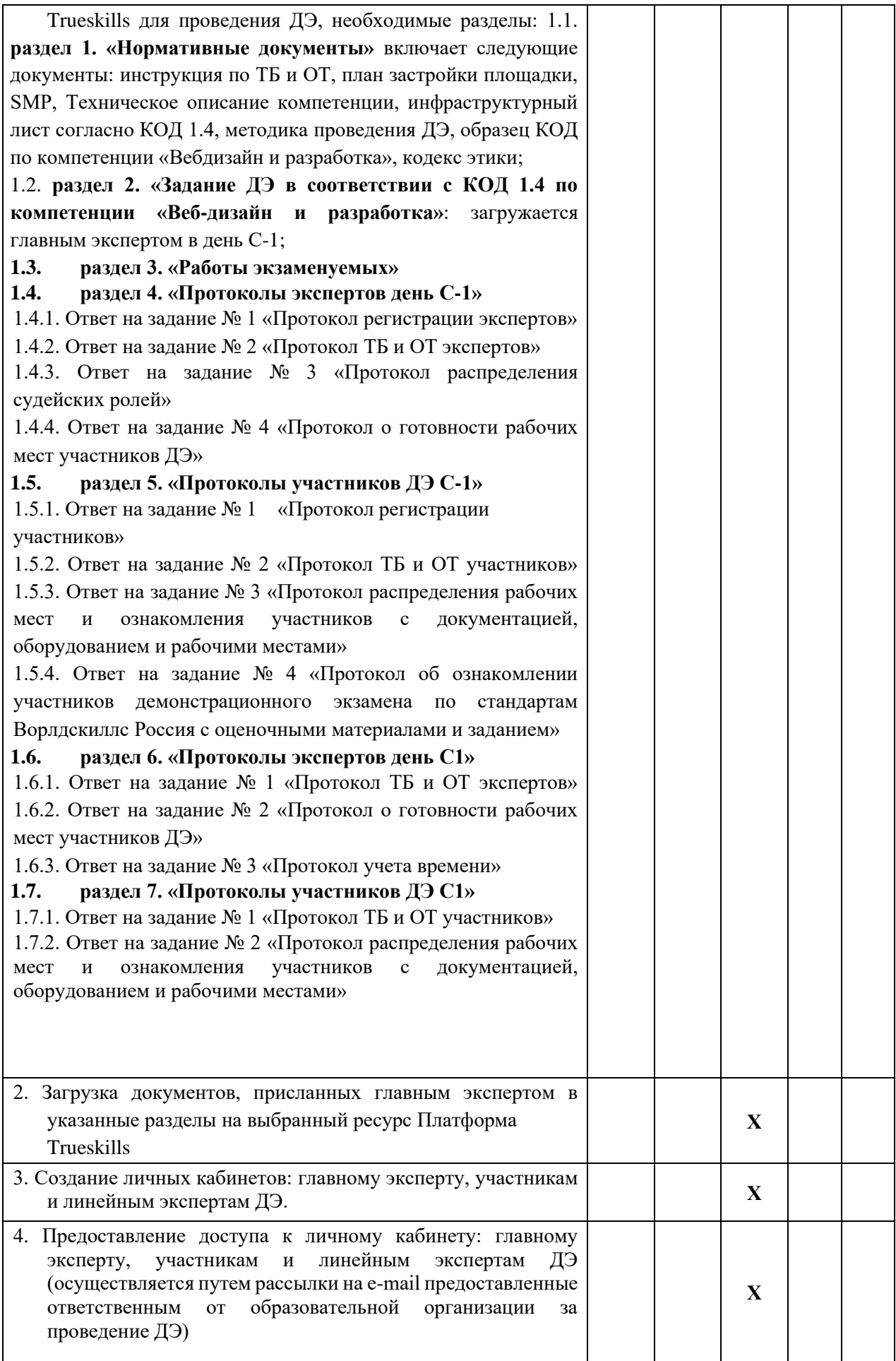

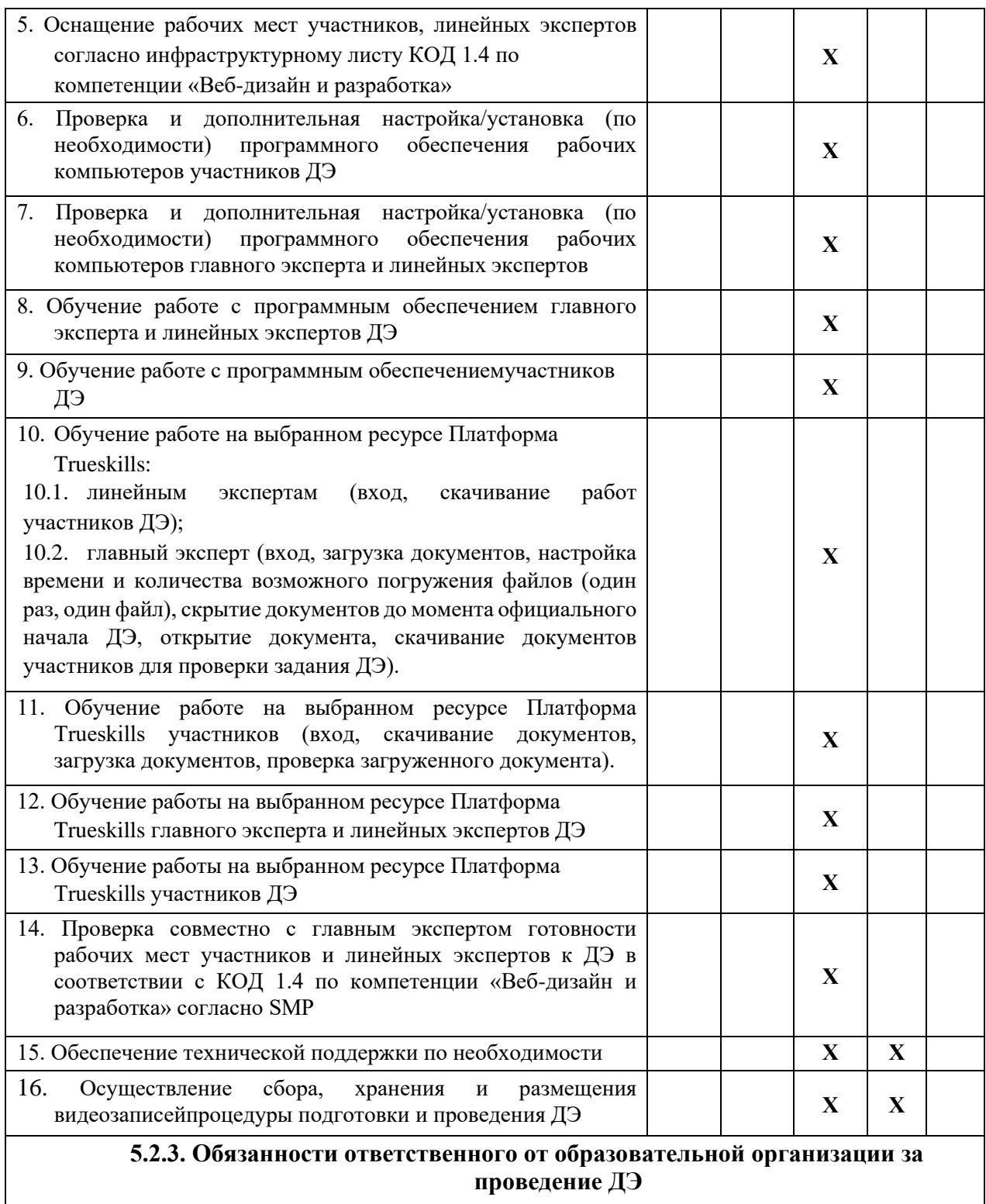

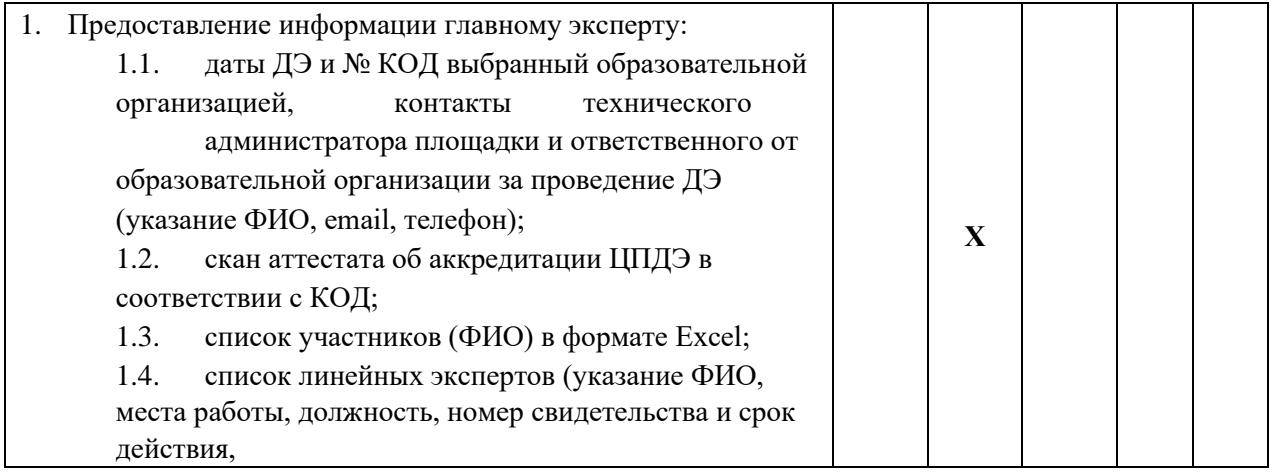

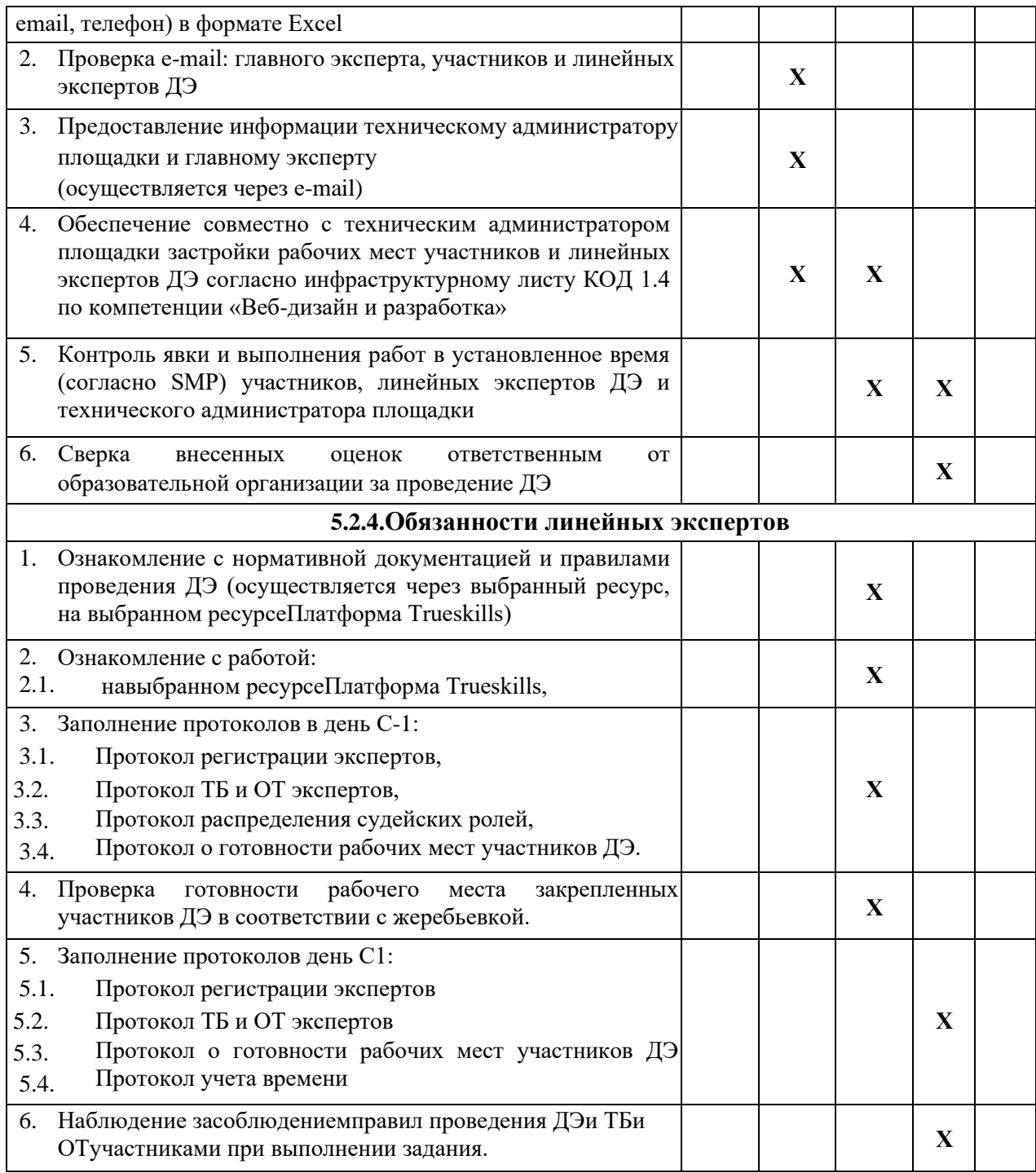

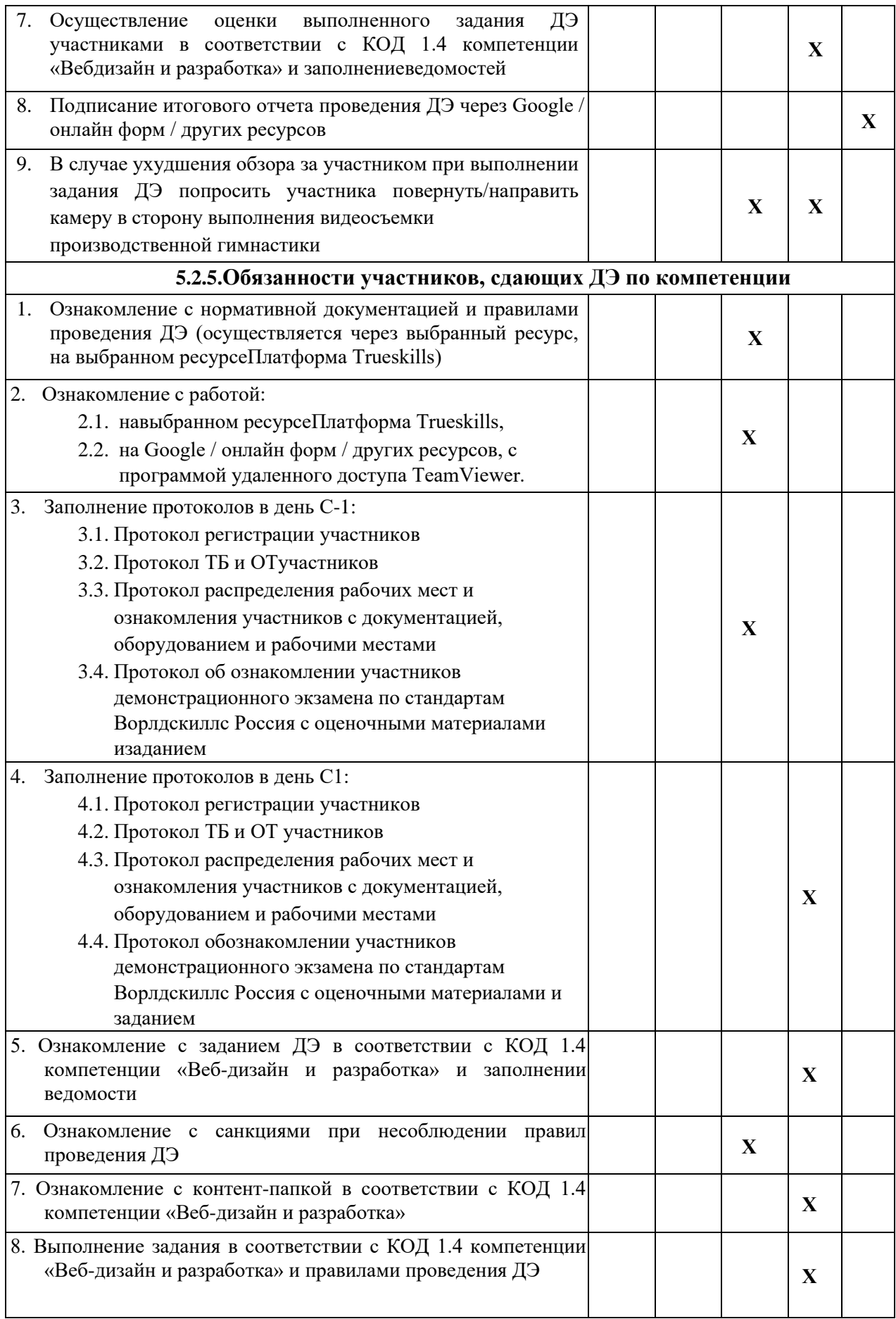

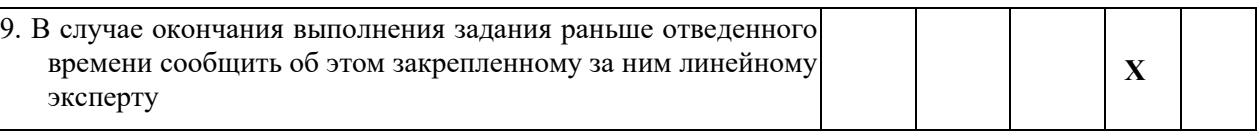

## **5.3. Правилапроведения ДЭ для участников:**

1. Допустимо использованиесмартфонов, толькодля осуществления видеосъемки.

2. Место нахождения смартфона должно быть в зоне видимости ответственного линейногоэксперта.

3. В случае обнаружения использования смартфона, с целью домашней заготовки видеофрагмента, использования информации из интернета, звонка, обнулить критерии по оценкеработы участника.